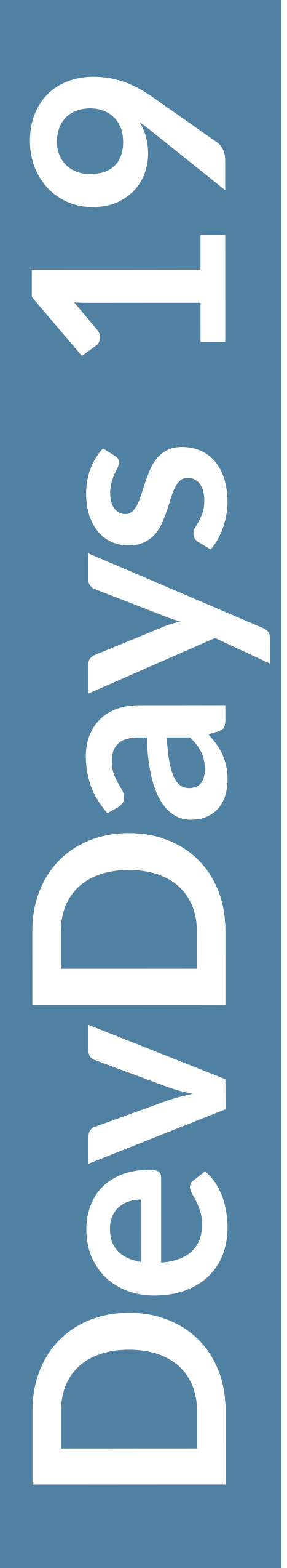

# **Lightweight Enterprise Java With MicroProfile**

**Jean-Louis Monteiro Tomitribe**

#devdays2019 **#Restaurable @DilouisMonteiro** @tomitribe

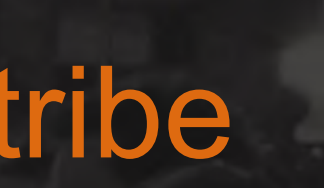

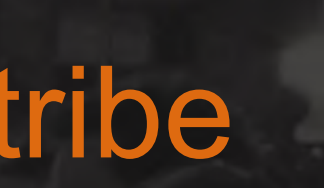

# **Agenda**

- Microservices!
- What is MicroProfile?
- Specs Overview
- Demos
- MicroProfile Future

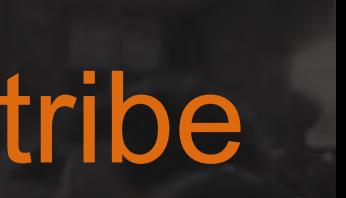

# **DevDays 2019** ONDS 2019

# **Microservices Anyone?**

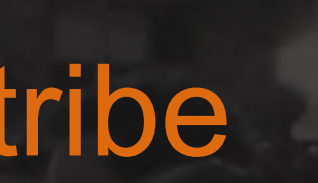

# **What do people mean by Microservices?**

- "Small autonomous services working together"
- "Small enough but not too small"
- "Can be written in 2 weeks"
- "Single responsibility principle"
- "Domain-driven design"

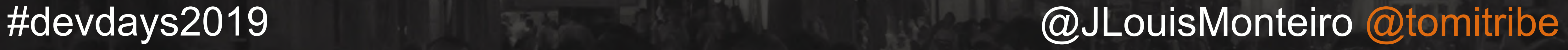

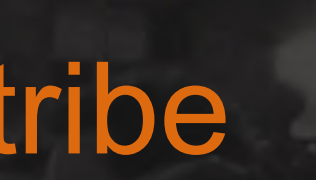

# **What do others think?**

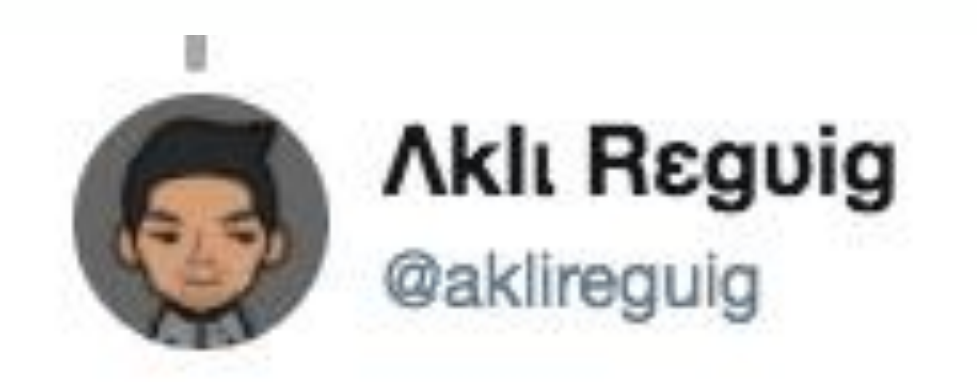

# 'If you can't build monolith correctly why do you think putting network in the middle will help' by @simonbrown

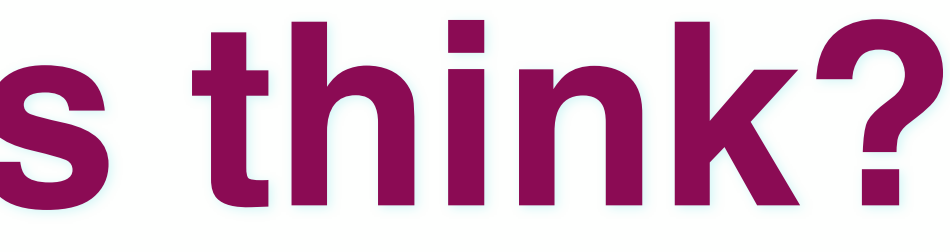

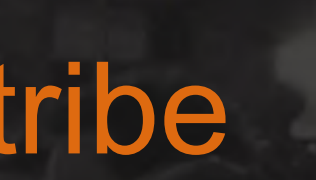

# **What do others think?**

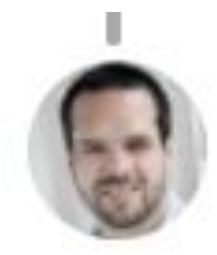

**Christophe Bornet** @cbornet\_

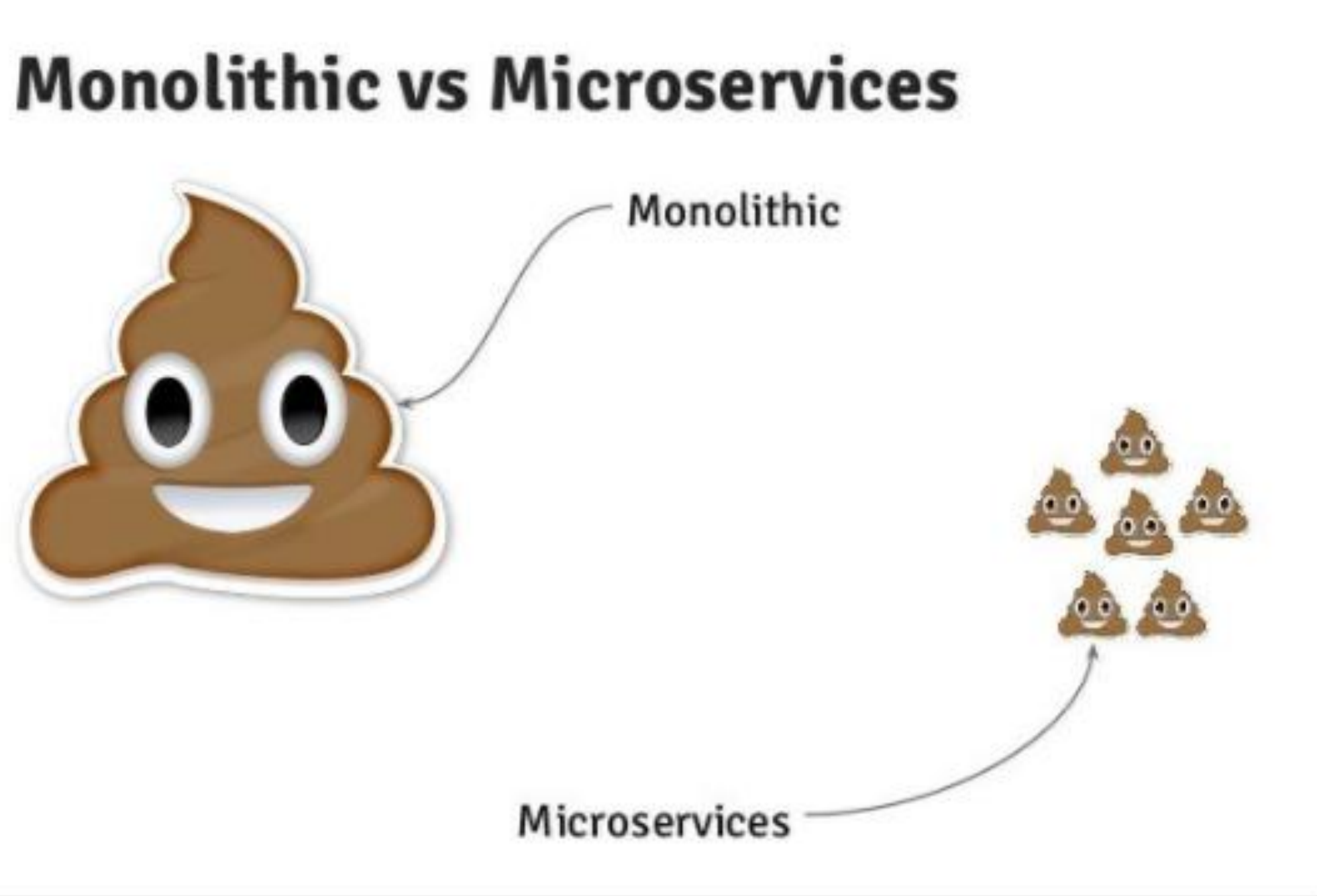

# **DevDays 2019 ODSSENES**

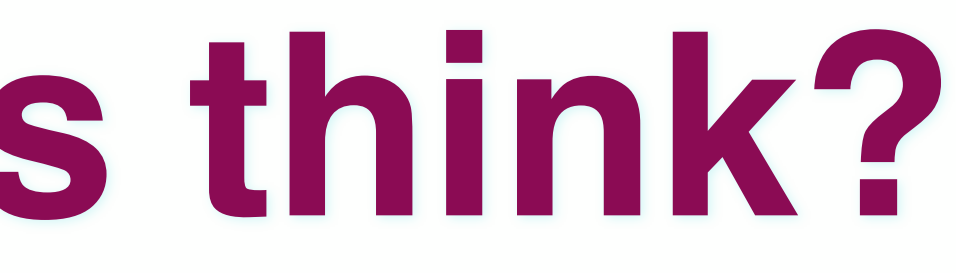

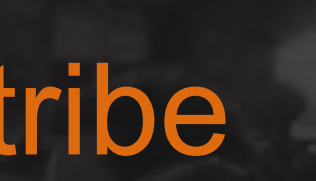

# **What do others think?**

**DevDays 2019 PEOSE 2019** 

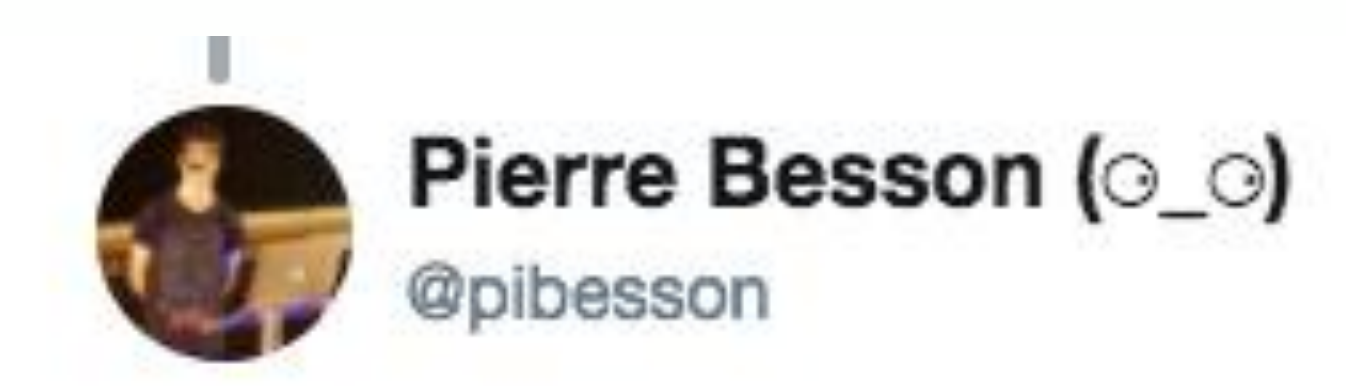

# Architect's dream, developer's nightmare.

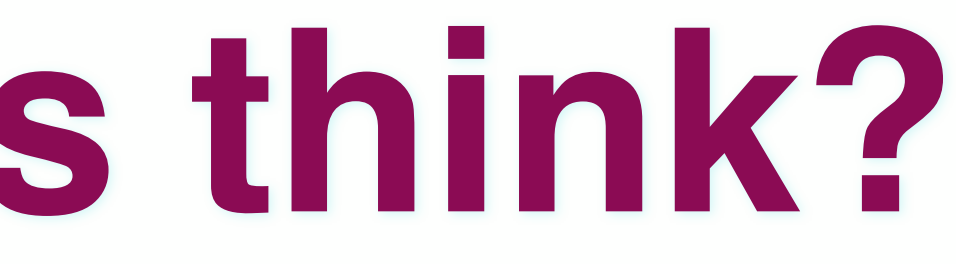

# **DevDays 2019 PLOS SYS SURIOLS**

*<u>@JLouisMonter</u>* #devdays2019 @JLouisMonteiro @tomitribe

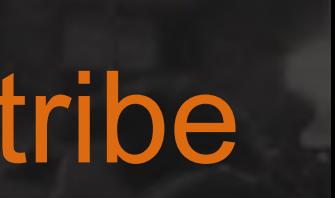

# **Why Microservices?**

- Deliver new features quicker
- Smaller, agile teams
- Scale services independently
- Cloud

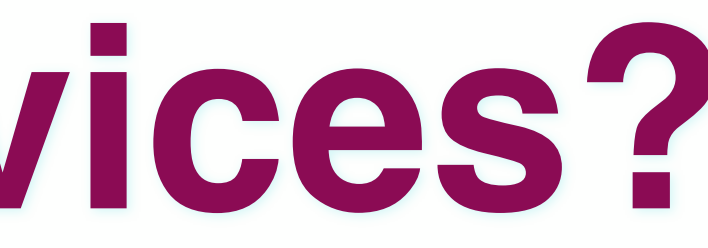

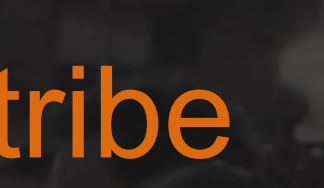

# **Microservices Challenges**

- Scalability
- Cost Reduction
- Resilience
- Monitoring
- Security

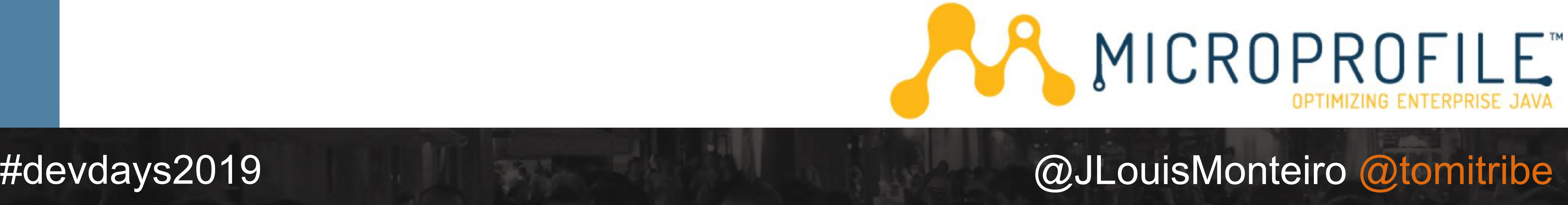

# **What is MicroProfile?**

- http://microprofile.io/
- Enterprise Java for Microservices
- Open Source (Eclipse)
- 3 years old platform

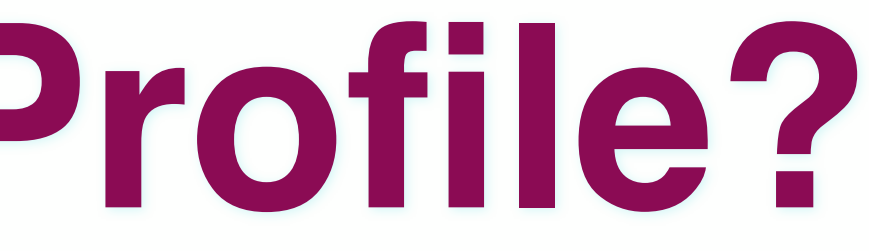

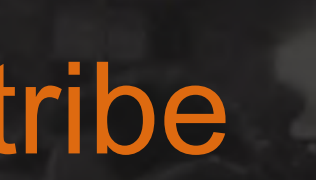

# **What is MicroProfile?**

- Initial version 1.0 with CDI, JAX-RS, JSON-P in Sep 2016
- Application portability across runtimes
- Currently at version 2.2 since Feb 2019
- Configuration, Fault Tolerance, JWT Propagation, Health Check, Metrics, Open Tracing, Open API and REST Client
- Reactive Streams released standalone

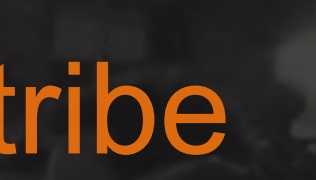

# **What is MicroProfile?**

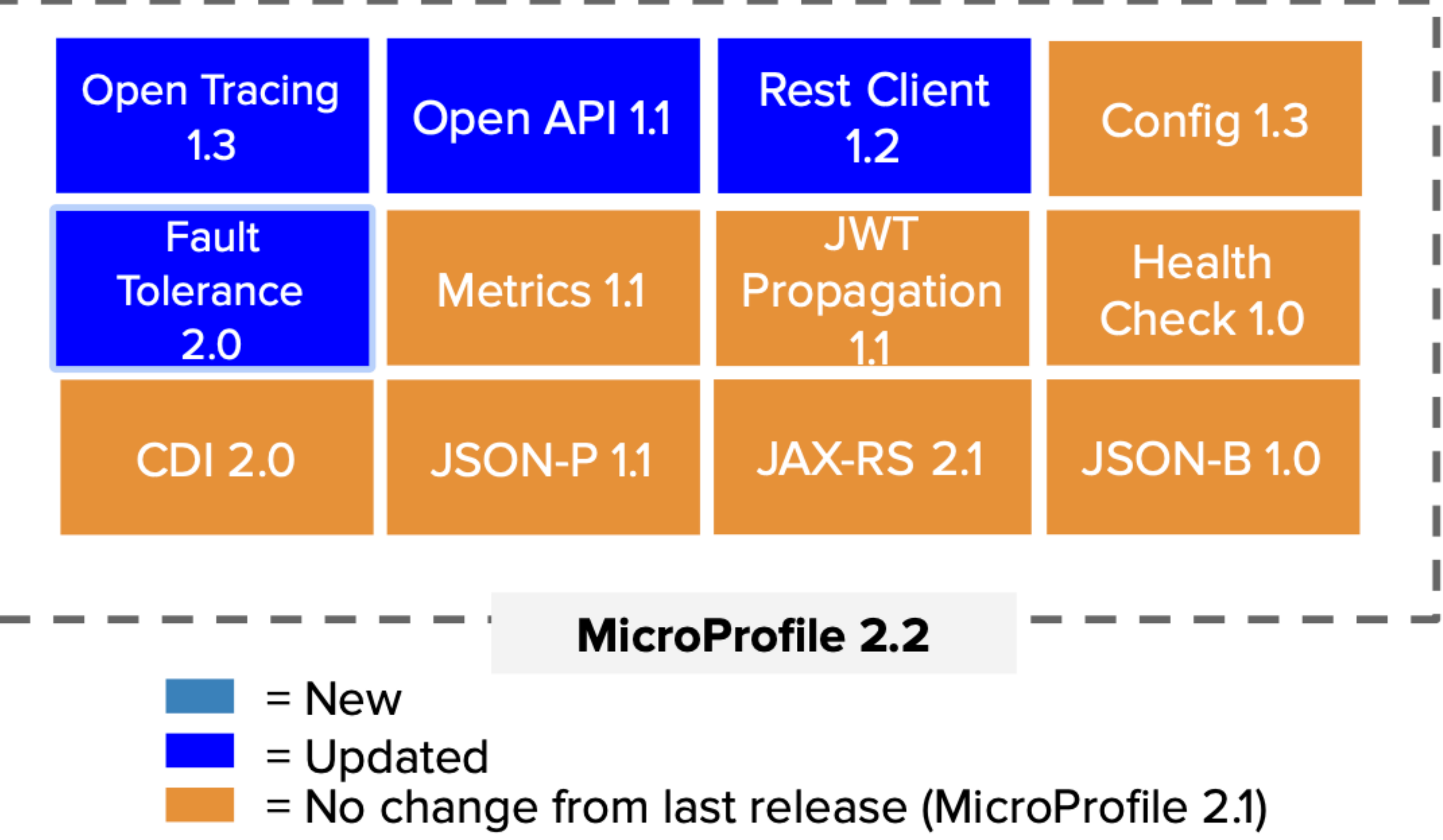

**DevDays 2019** NO.

# **DevDays 2019 POZSNBONS**

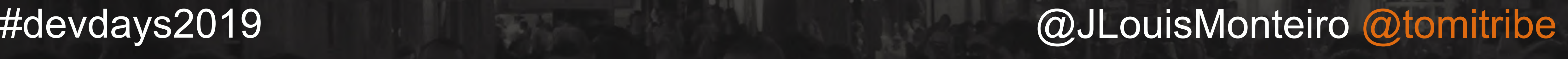

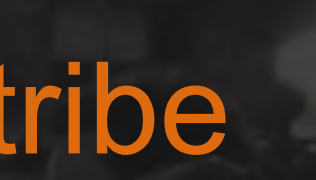

# **Why MicroProfile?**

- Slowdown in Java EE innovation
- Negative perception towards the technology
- Not prepared for Microservices development

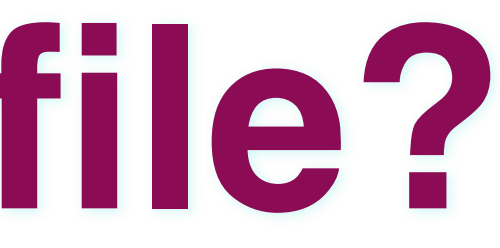

**DevDays 2019**

**OLOSSES** 

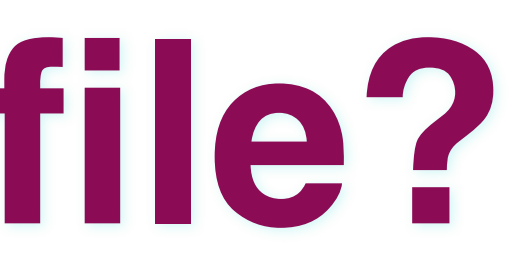

#devdays2019 @JLouisMonteiro @tomitribe

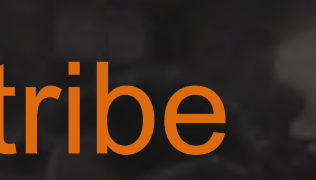

# **Why MicroProfile?**

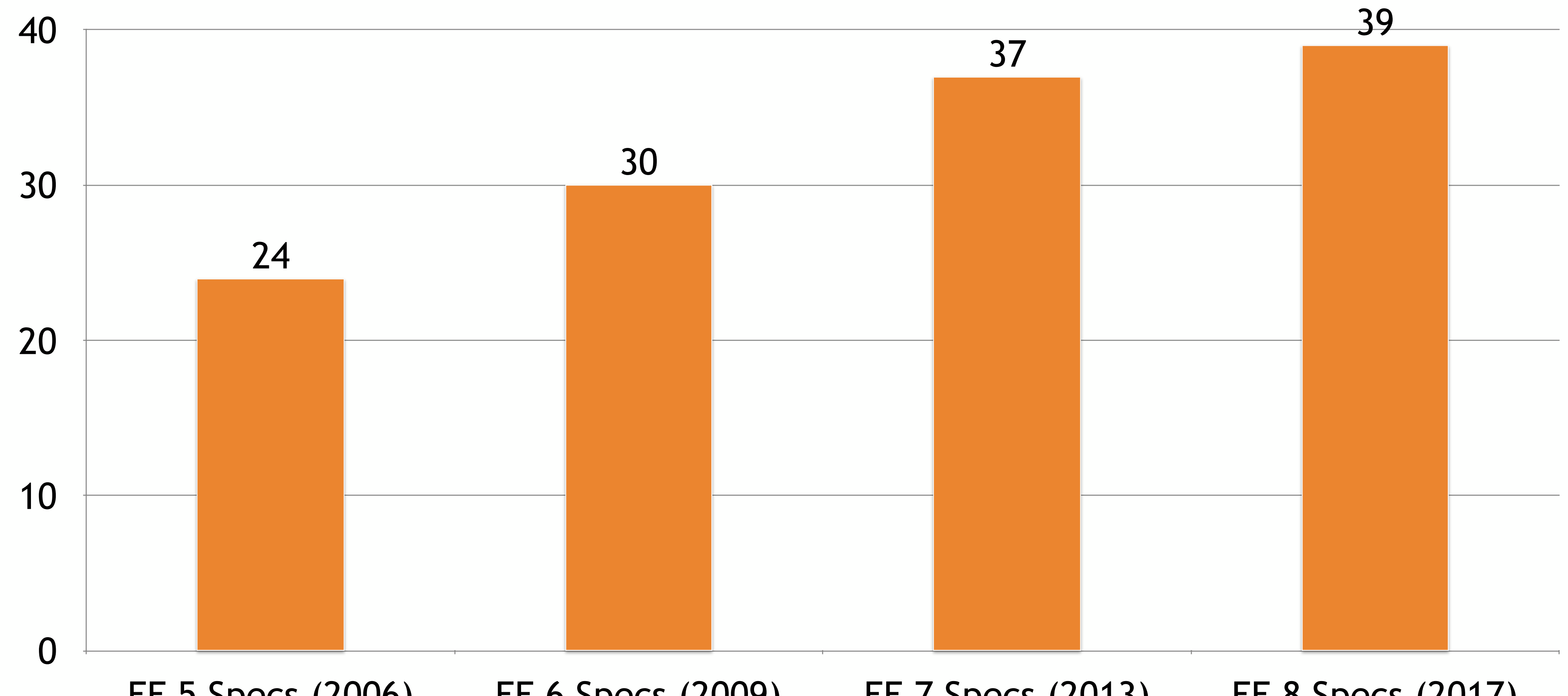

# EE 5 Specs (2006) EE 6 Specs (2009) EE 7 Specs (2013) EE 8 Specs (2017)

**DevDays 2019**

Pevays 2019

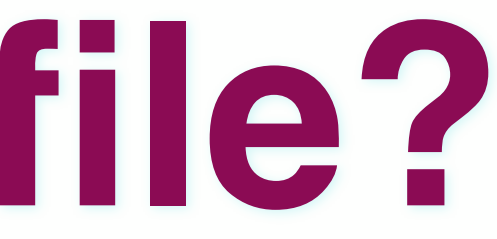

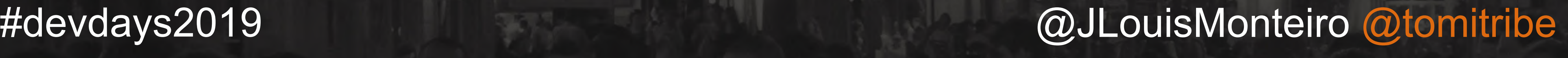

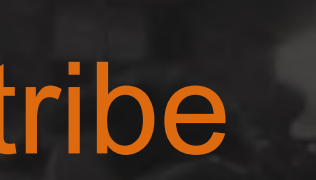

# **Why MicroProfile?**

- A set of "standards" were required to offer guidance in building Microservices in Java
- These need to evolve very quickly to adjust to the fast moving Microservices world
- A community of individuals, organisations and vendors collaborating to make this a reality

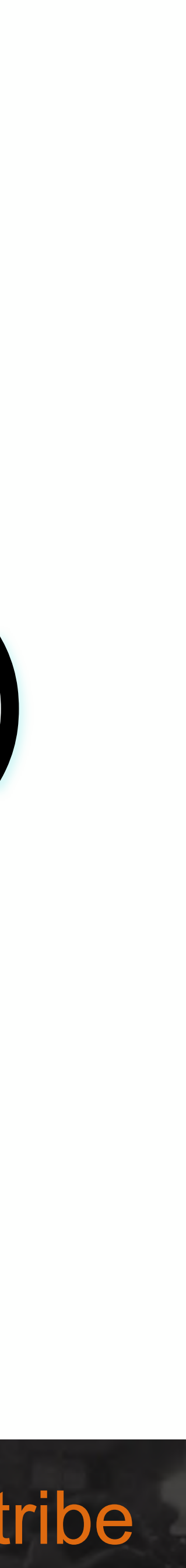

**DevDays 2019 OLOSSES** 

# **MicroProfile != EE (or Jakarta EE)**

**DevDays 2019**

**OLOSSES** 

FUJITSU

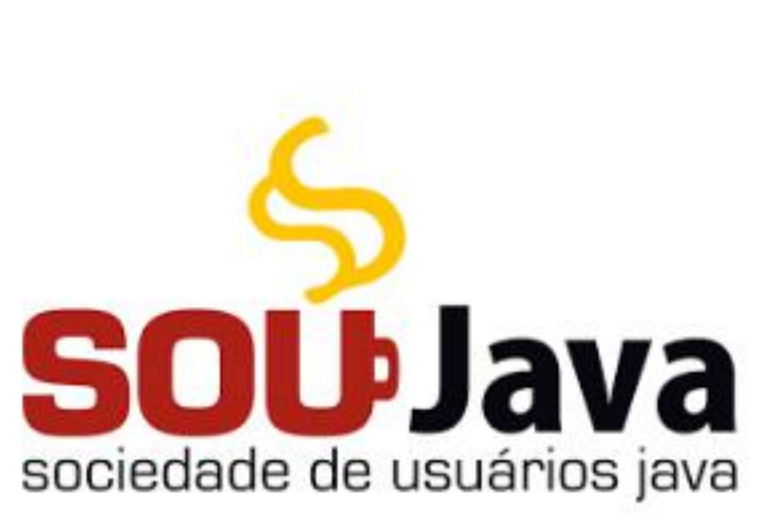

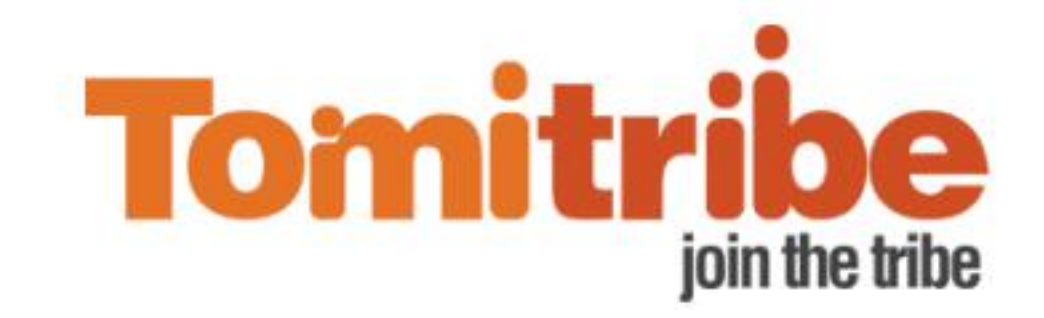

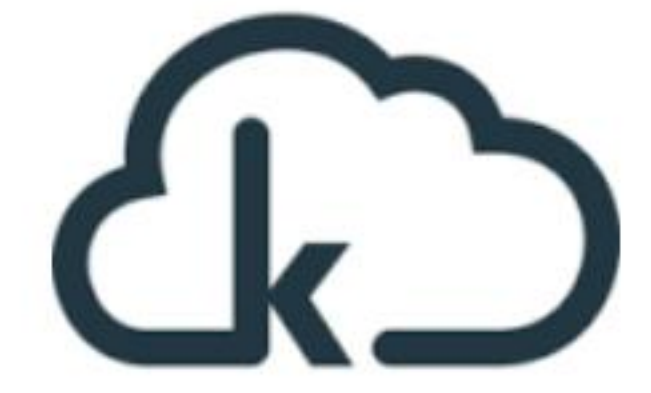

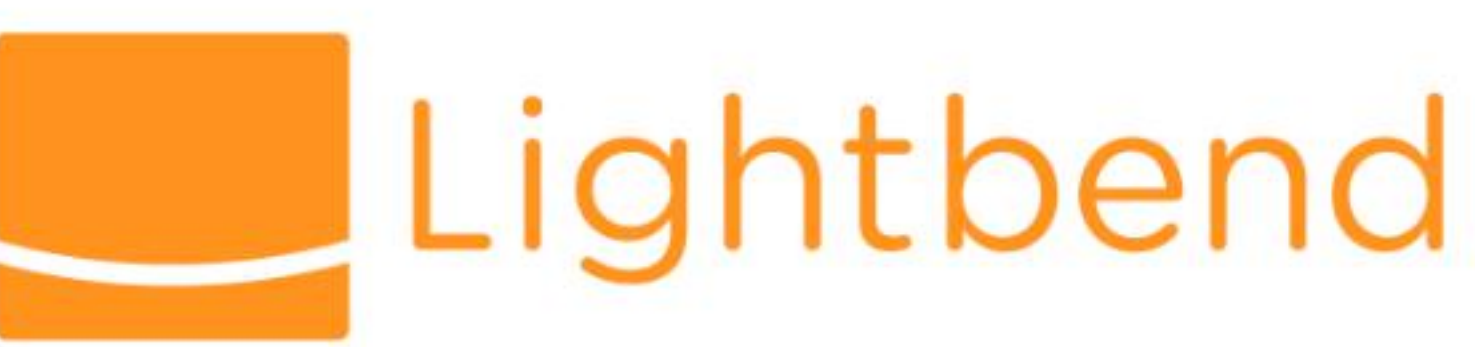

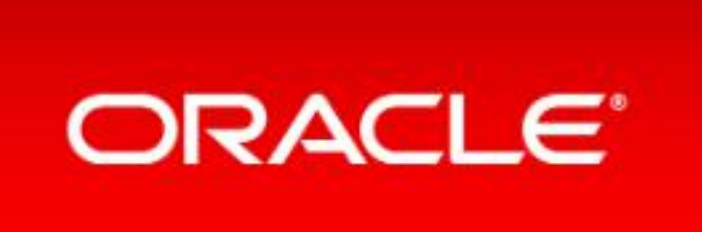

#devdays2019 @JLouisMonteiro @tomitribe

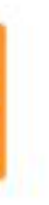

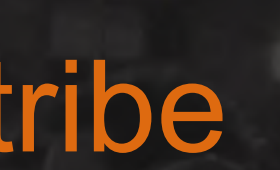

# **Who is involved in MicroProfile?**

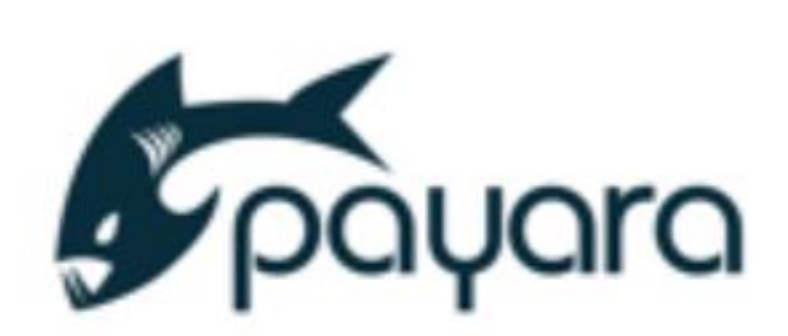

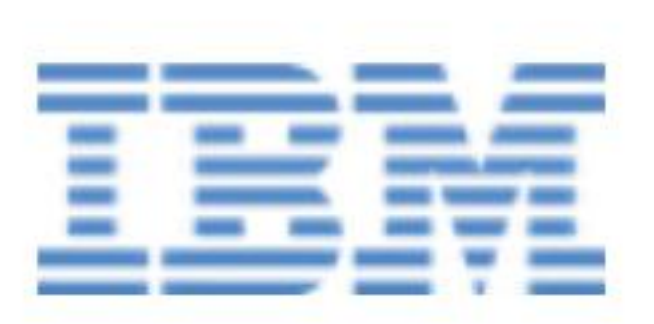

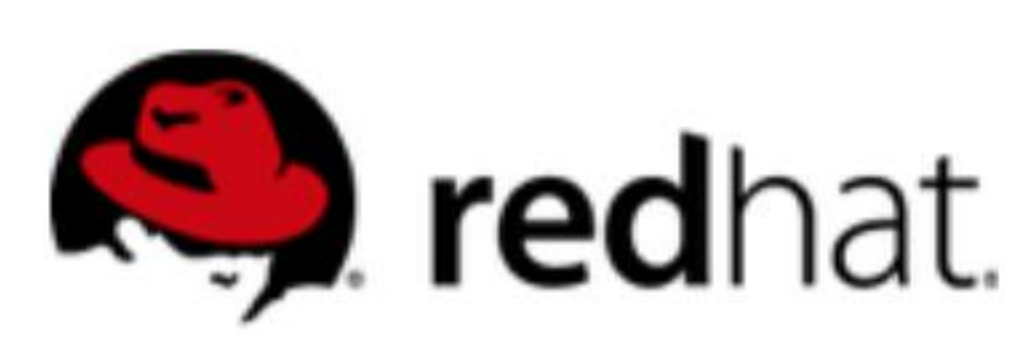

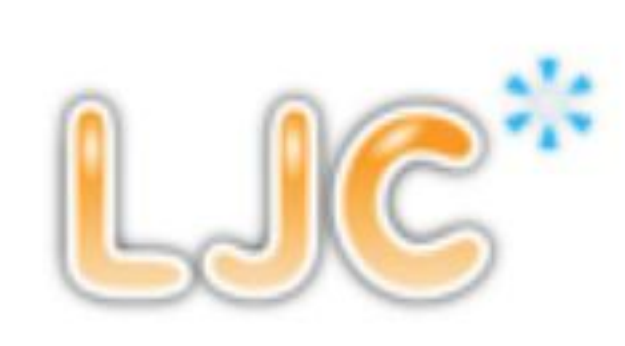

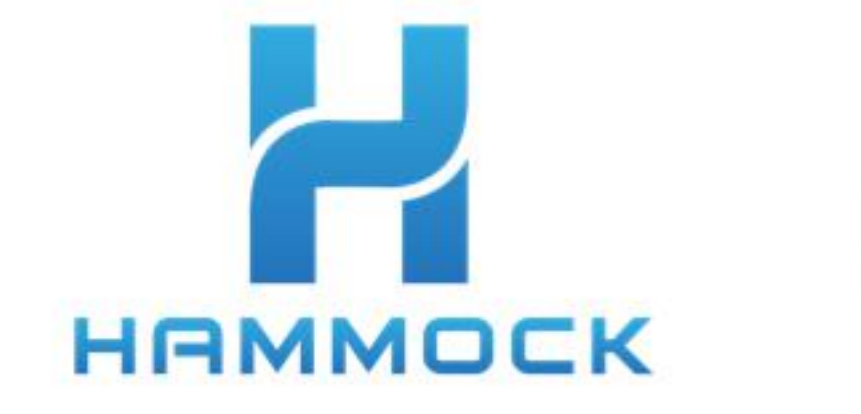

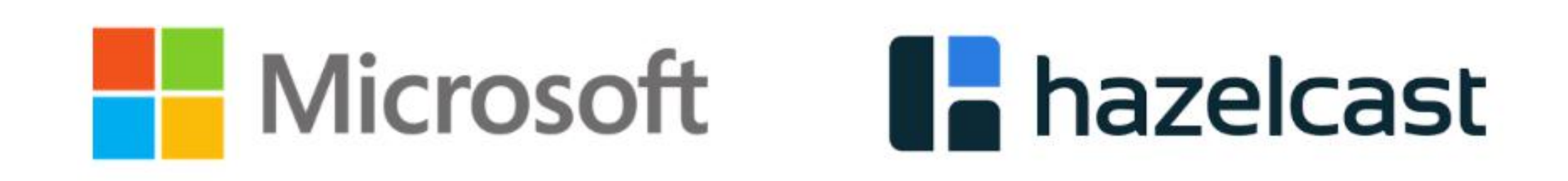

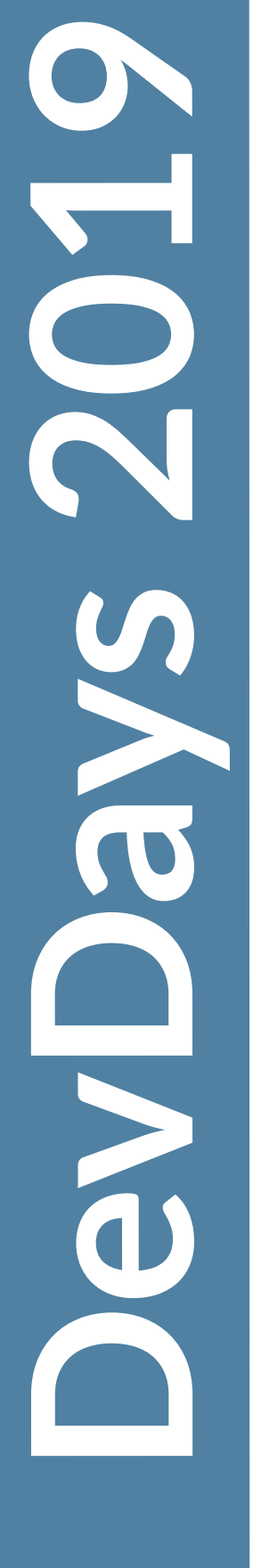

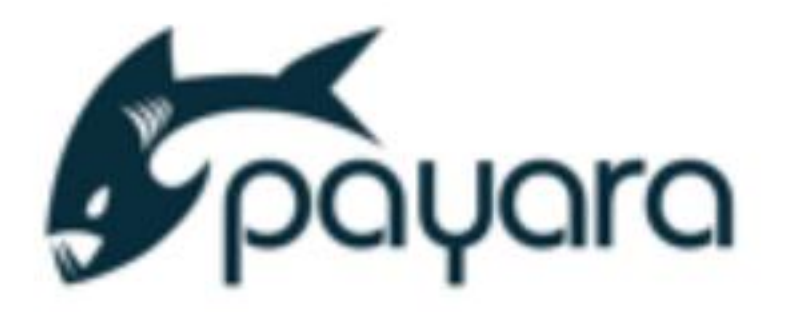

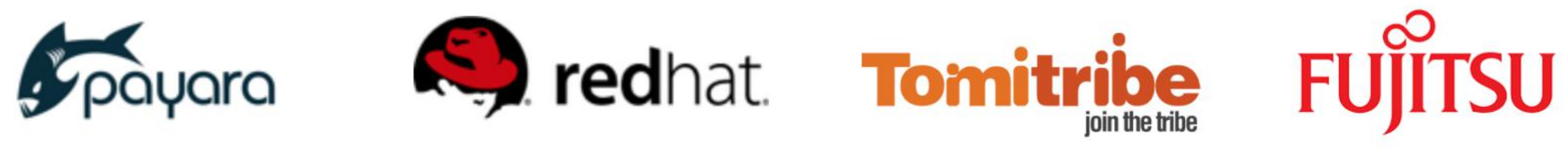

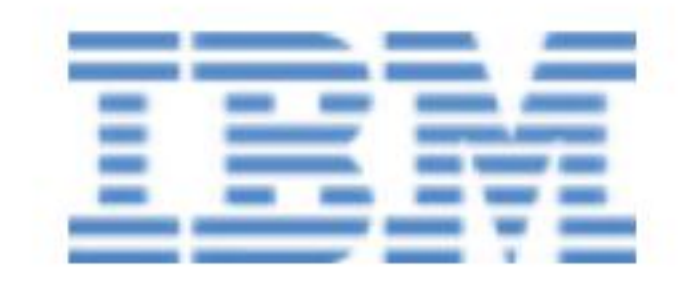

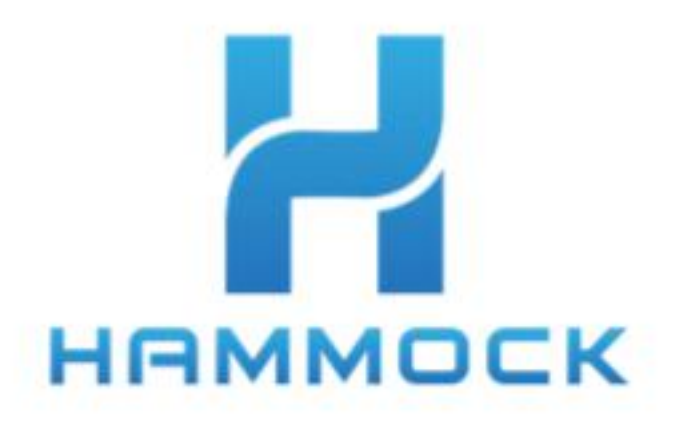

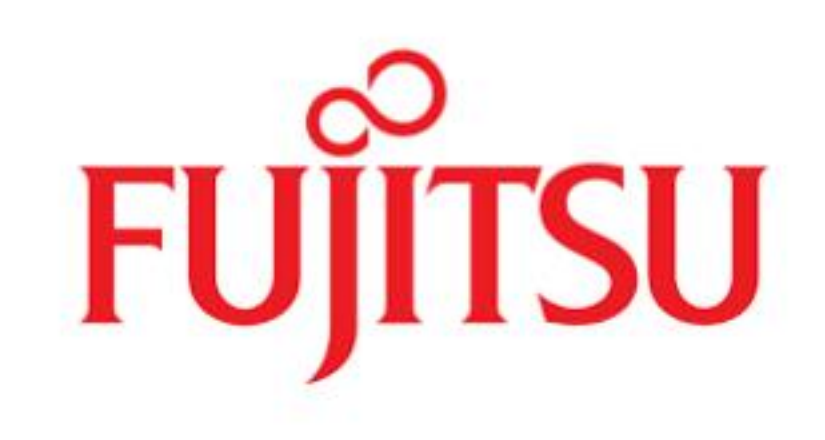

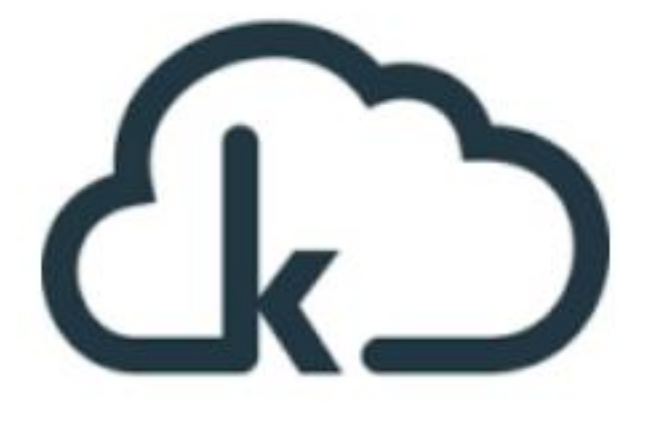

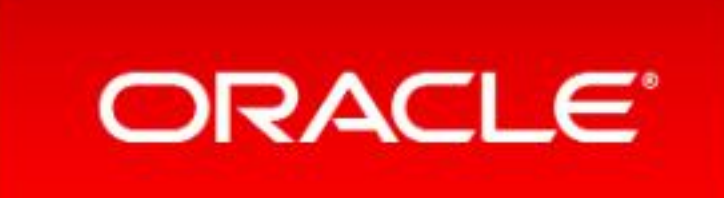

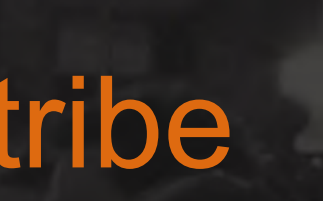

# **MicroProfile Implementations**

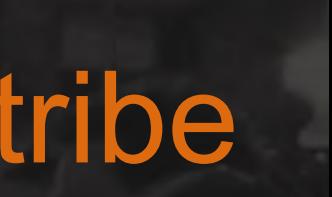

# **DevDays 2019 OLOSSES**

# **My first MicroProfile App**

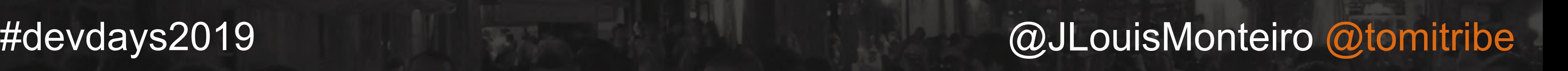

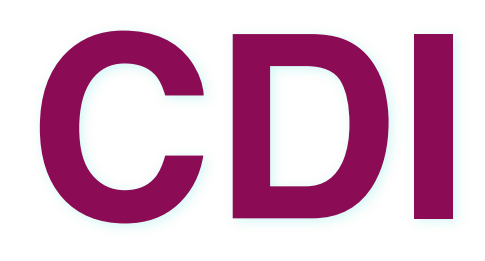

# • Contexts and Dependency Injection

• Bean Lifecycle and Typesafe Injection

• Producers

•Interceptors

• Observers

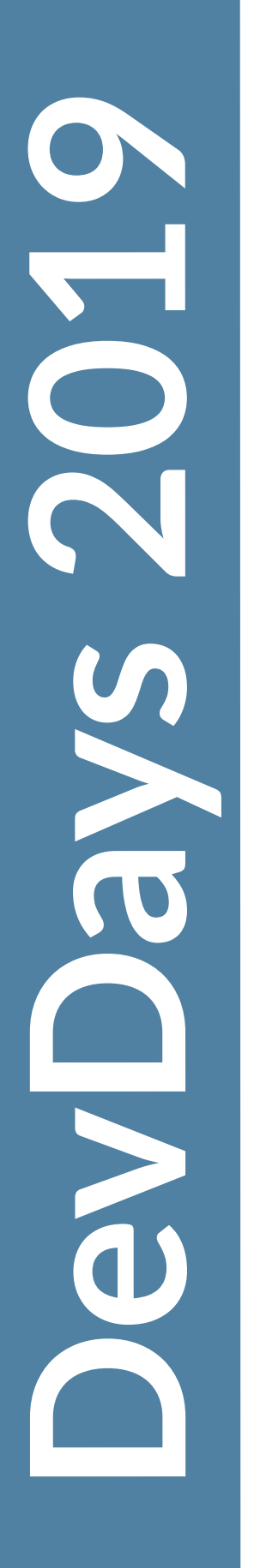

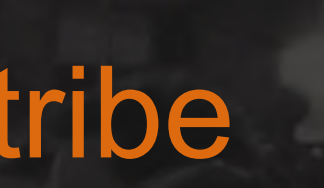

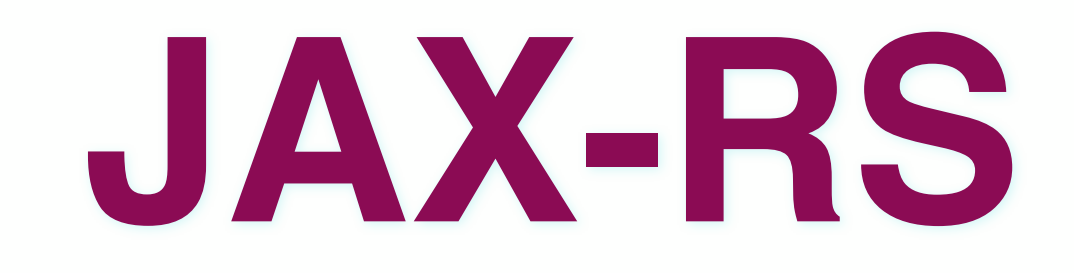

# •RESTful Web Services

• Annotation based

# •HTTP Centric

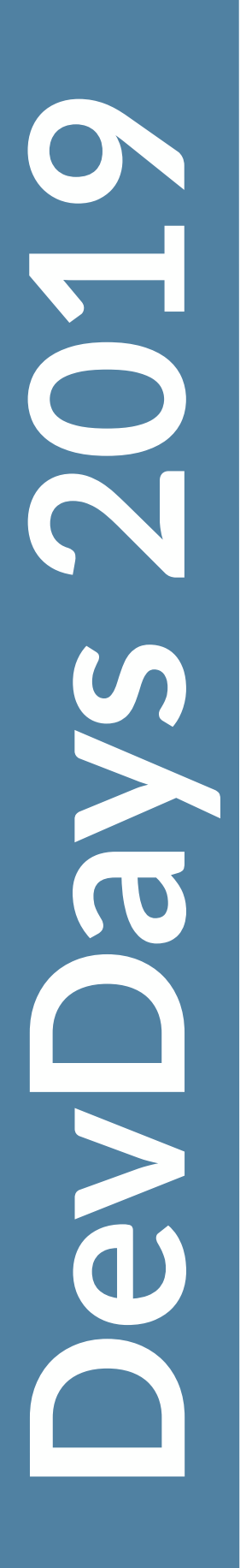

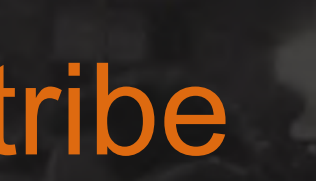

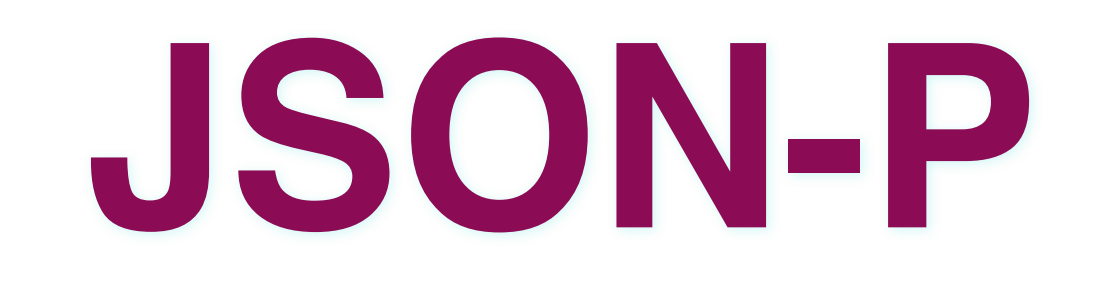

# •Parse, Generate Transform and Query JSON

•Streaming API

• Object Model API

**DevDays 2019**

OEDays 2019

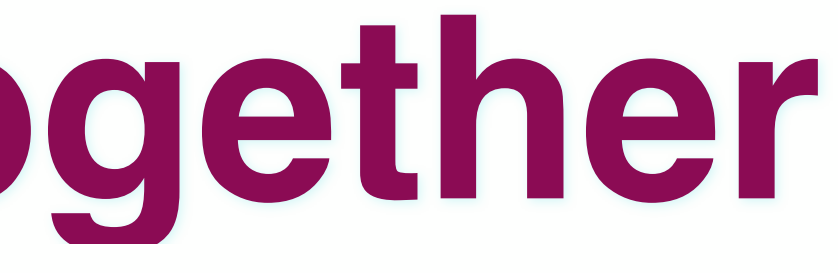

#devdays2019 @JLouisMonteiro @tomitribe

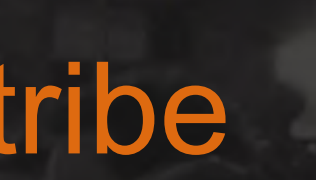

# **Putting it all together**

**@ApplicationScoped @Path("books") public class BookResource { @Inject private BookBean bookBean;** 

```
 public Response findById(@PathParam("id") final Long id) {
```
 **@GET @Path("{id}") final Book book = bookBean.find(id);** 

> **final JsonObjectBuilder builder = Json.***createObjectBuilder***()**

```
 .add("id", book.getId()) 
.add("name", book.getTitle());
```
**return Response.***ok***(builder.build().toString()).build(); }** 

**}**

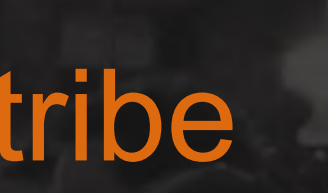

# **DevDays 2019** ONDays 2019

# **Evolving your MicroProfile App**

**DevDays 2019**

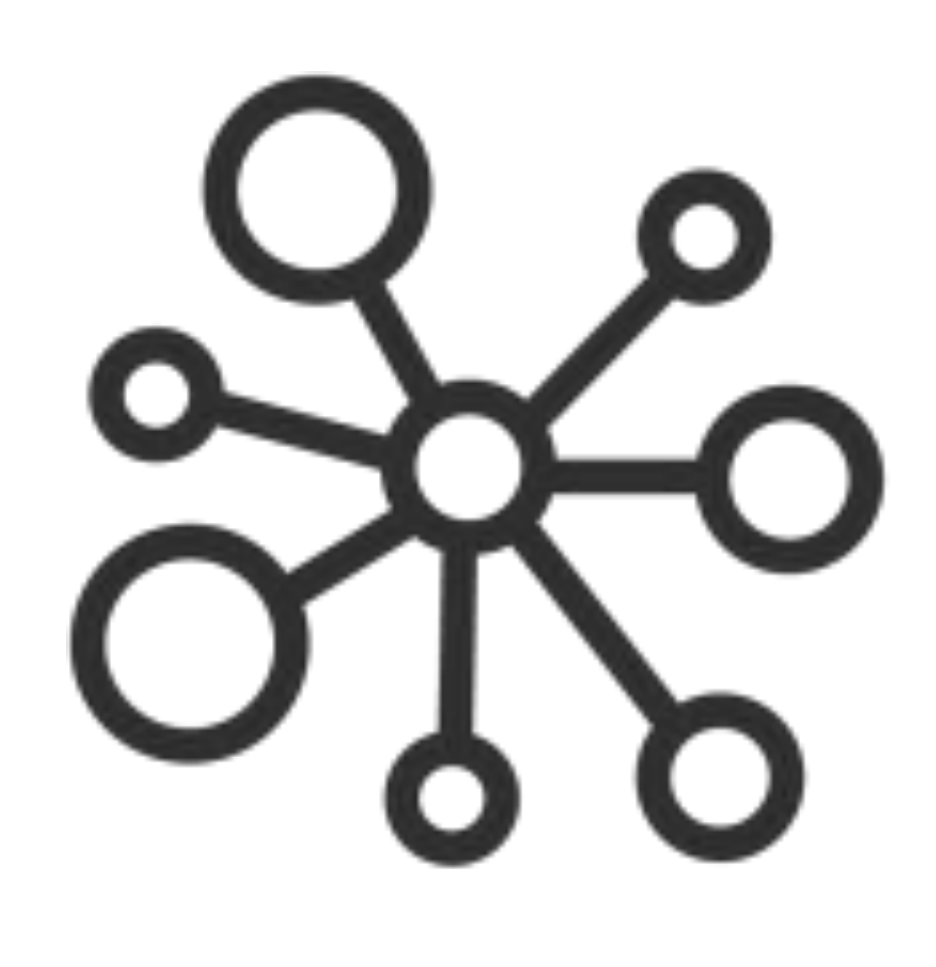

#devdays2019 @JLouisMonteiro @tomitribe

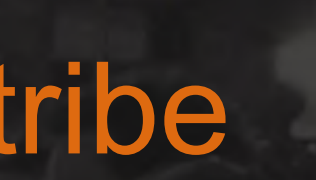

number-api

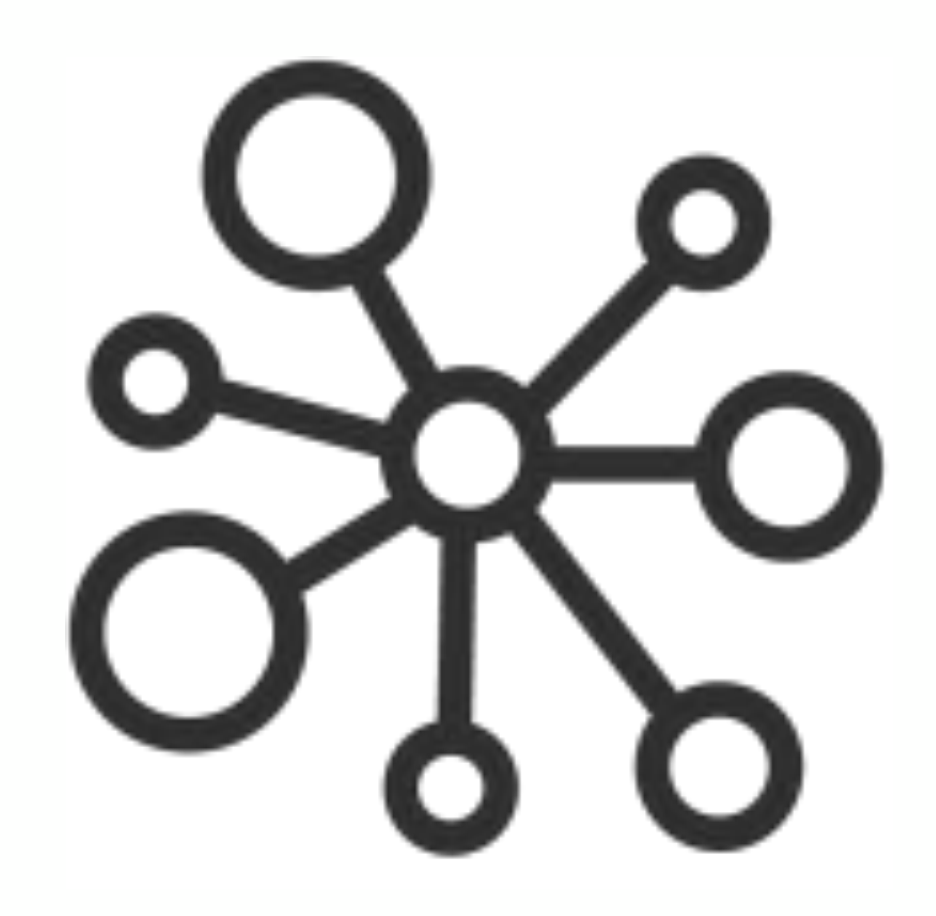

book-api

# **Architecture**

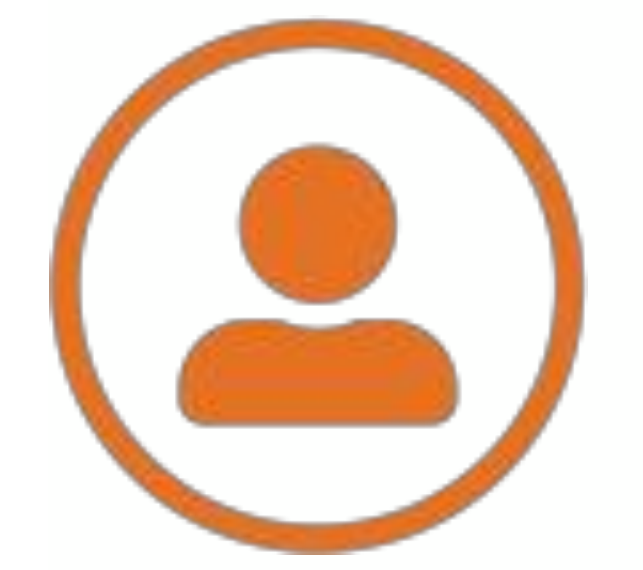

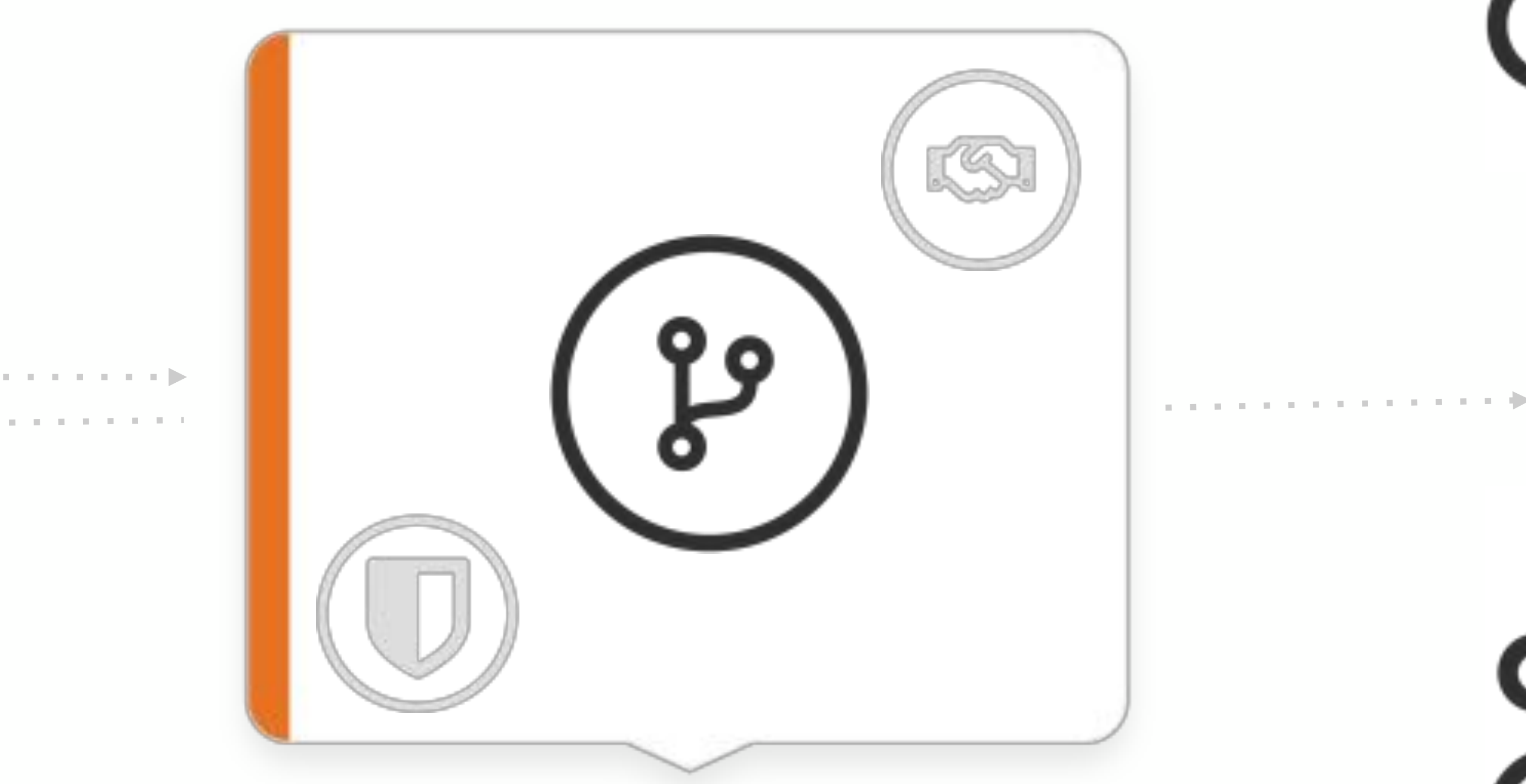

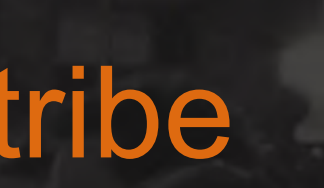

# **Runtime**

- •Raspberry PI v3 (HypriotOS)
- •Package everything with Docker
- •Local Docker Registry
- •Push Docker Images with Ansible

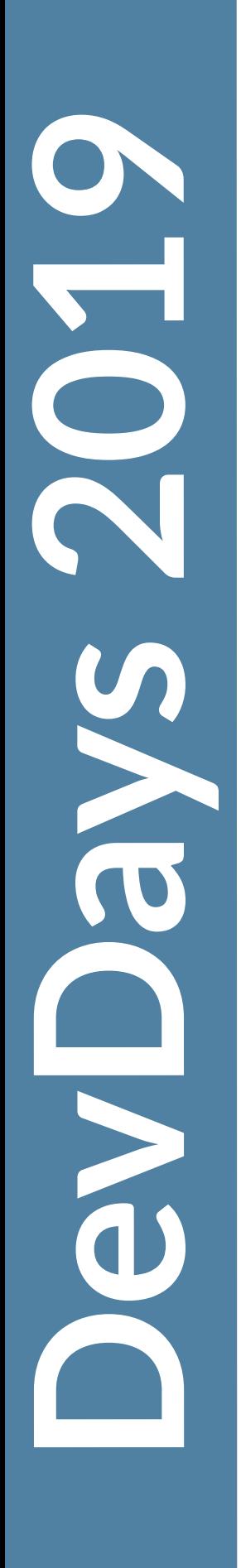

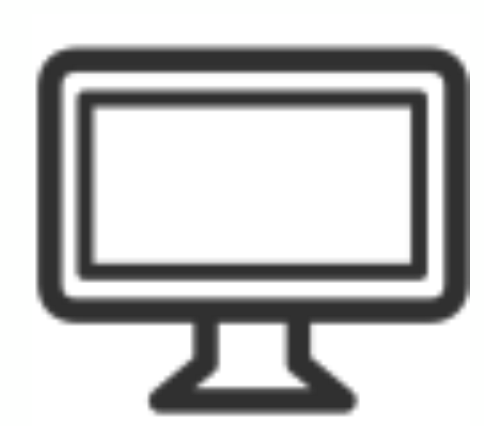

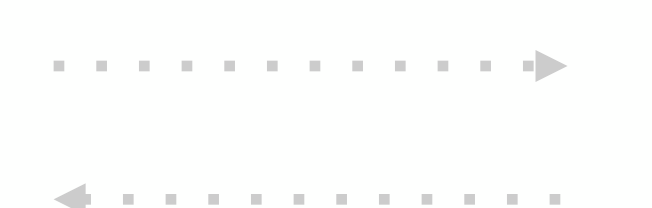

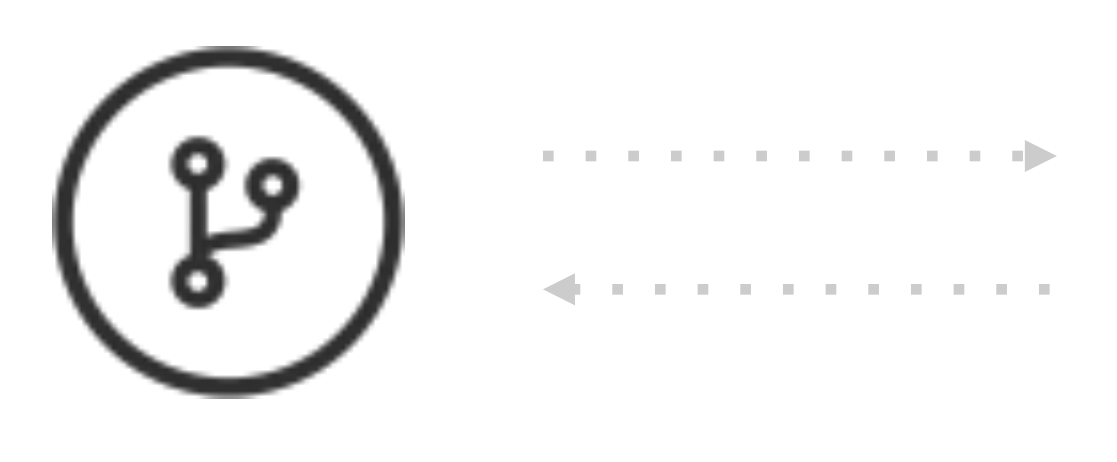

docker-repo Router

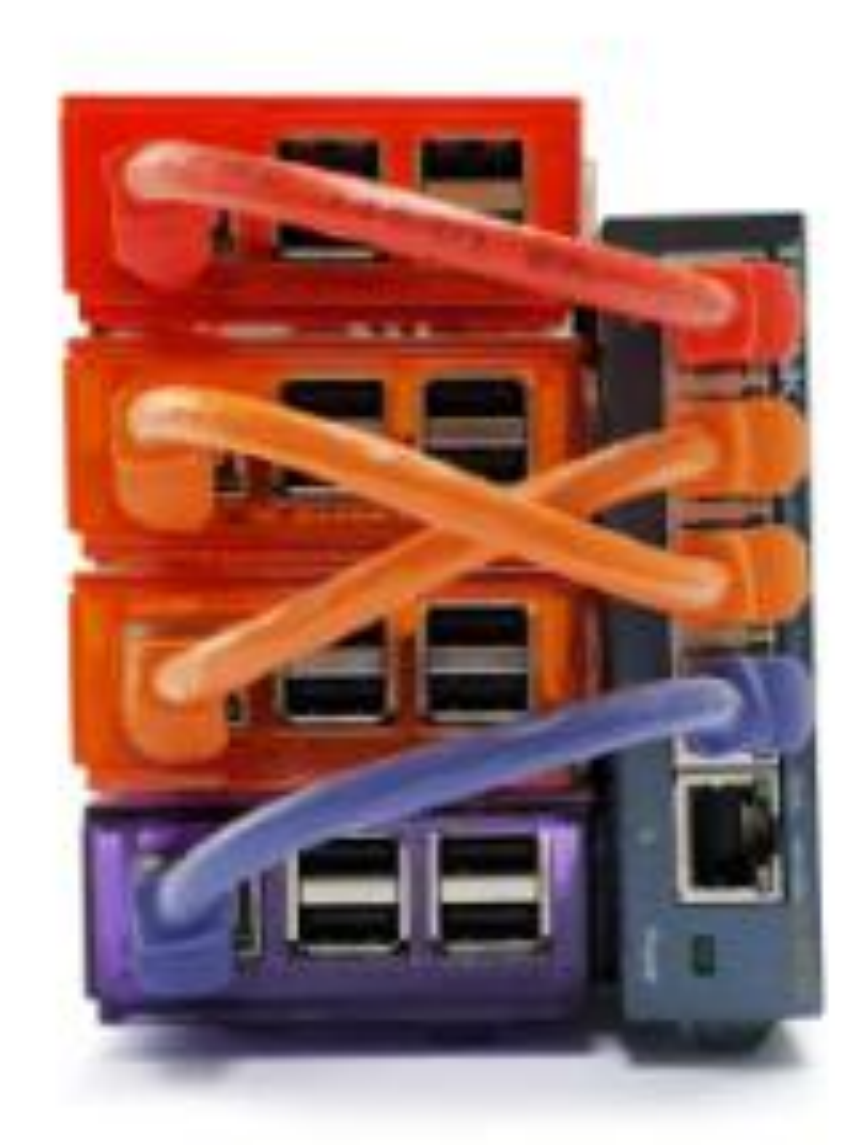

# #devdays2019 @JLouisMonteiro @tomitribe

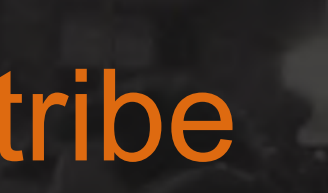

# **Deployment**

# Microservices

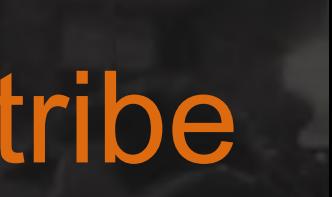

# **DevDays 2019 OLOSSES**

# **MicroProfile Configuration**

# **DevDays 2019** Pevlays 2019

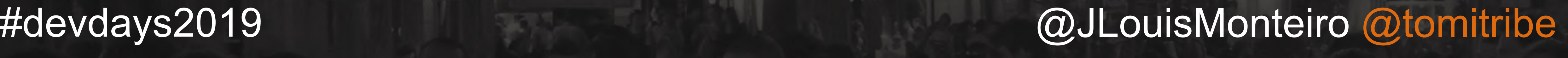

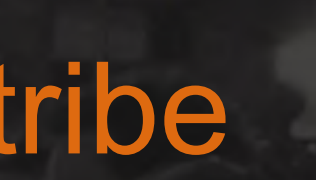

- environment
- the application
- 

# • Applications need configuration based on their running

• It must be possible to change configuration without repacking

# **Configuration**

# •Based on DeltaSpike Config, Apache Tamaya and Sabot

**DevDays 2019**

**OLOSYS 2019** 

# • Supports the most common Java Type (including Optional)

*<u>@JLouisMonter</u>* #devdays2019 @JLouisMonteiro @tomitribe

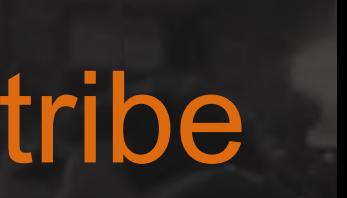

# **Configuration**

•Standalone or in a CDI Container

•Default Values

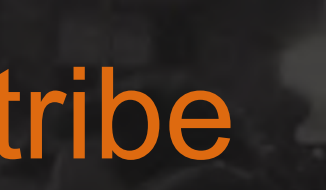

# **DevDays 2019** PEOS 2019

# **Configuration**

**@Inject @ConfigProperty( name="NUMBER\_TARGET\_API", defaultValue="http://localhost:8081/ number-api/numbers/generate") private String numberApiTargetUrl;**

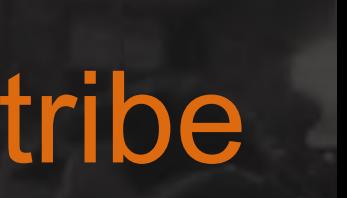

# **Configuration**

# **Config config = ConfigProvider.***getConfig***();**

# **final String url = config.getValue("NUMBER\_TARGET\_API", String.class);**

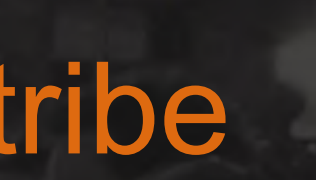

# **Config Sources**

- META-INF/microprofile-config.properties
- System properties
- •Environment variables
- the ServiceLoader mechanism

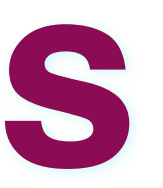

# • Pluggable to allow custom config sources and providers through

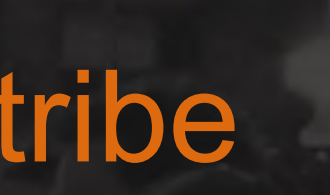

# **DevDays 2019** OLOSYS 2019

# **MicroProfile Fault Tolerance**

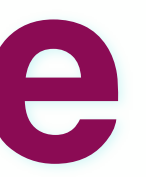

# • Different strategies to guide the execution and result of some

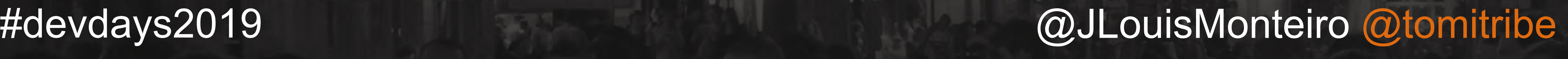

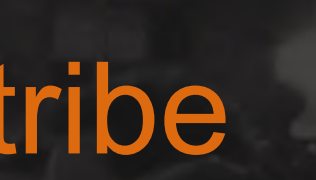

- logic
- Inspired by Hystrix and Failsafe
- Supports Sync and Async execution

# **Fault Tolerance**

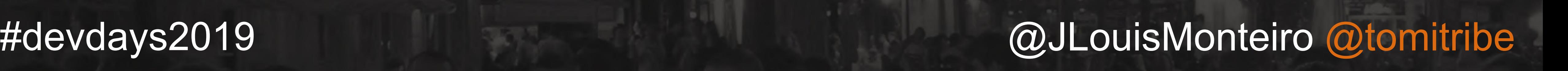

- Depends on CDI
- Interceptor bindings
- Business method invocation
- Integrates with MP Config and Metrics

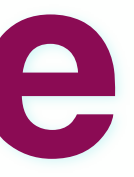

# **Fault Tolerance**
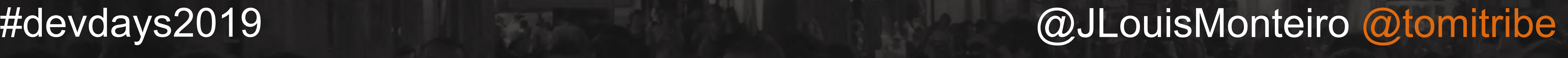

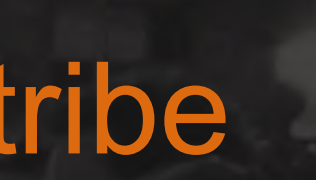

### **Timeout**

- Prevents the execution from waiting forever
- Fail the execution if the timeout is hit
- Useful when calling other services

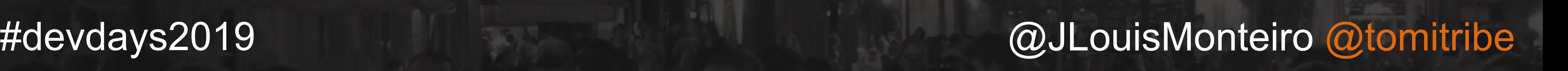

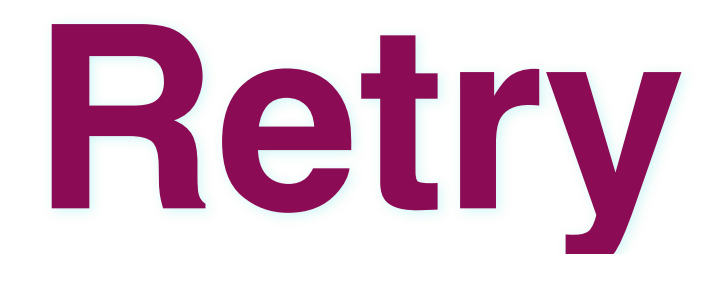

- Invoke the same operation again
- Specify criteria on when to retry
- Recover from network glitchs

*<u>@JLouisMonter</u>* #devdays2019 @JLouisMonteiro @tomitribe

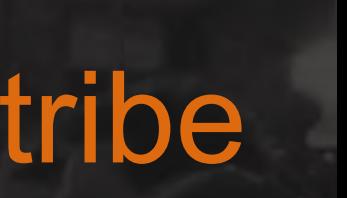

### **Fallback**

- Invoked when the original execution fails
- Specify when it fails
- Fallback to some other execution to prevent failures

**OLOSYS 2019** 

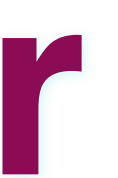

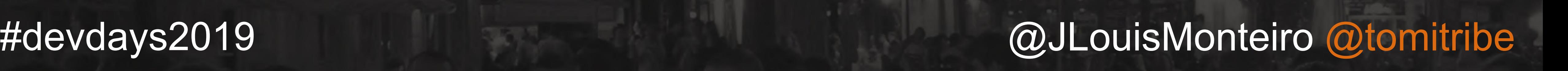

## **Circuit Breaker**

- Prevent repeated failures
- Fail fast
- Can be open, half-open or closed
- Protect services

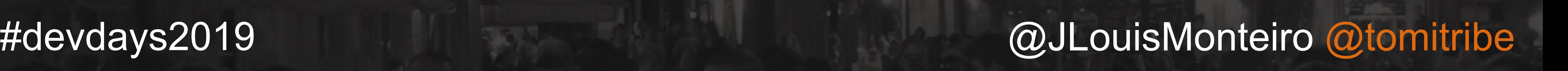

## **Bulkhead**

- Limit number of concurrent requests
- Access from multiple contexts
- Prevent failures from cascading

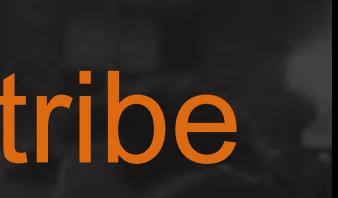

# **DevDays 2019** OLOSYS 2019

## **MicroProfile Healthchecks**

*<u>@JLouisMonter</u>* #devdays2019 @JLouisMonteiro @tomitribe

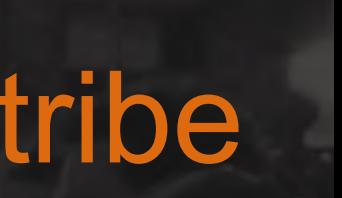

## **Healthchecks**

- Probe the state of a computer node
- Primary target cloud infrastructure
- Automated processes to maintain the state of nodes

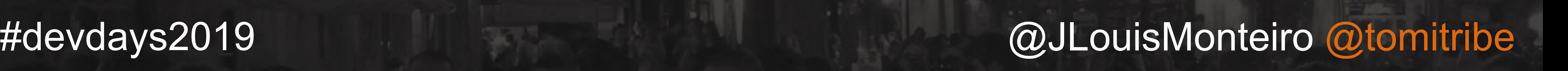

## **Healthchecks**

- Simple API to specify health status
- /health JAX-RS endpoint reporting server health
- Response status indicates if the health check passed
- Payload can include more detail

Pevlays 2019

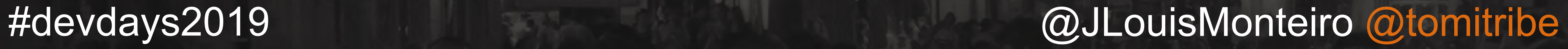

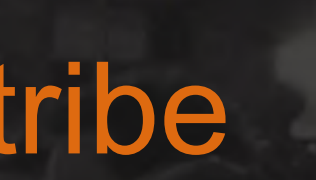

## **Healthchecks**

### **@Health @ApplicationScoped public class CheckDiskSpace implements HealthCheck { public HealthCheckResponse call() {**

 **}**

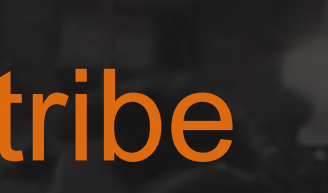

### **Healthchecks** GET /health

```
{
   "outcome": "UP",
   "checks": [{
     "name": "diskspace",
     "state": "UP",
     "data": {
       "key": "freebytes",
       "freebytes": "126000000000"
 }
   }]
}
```
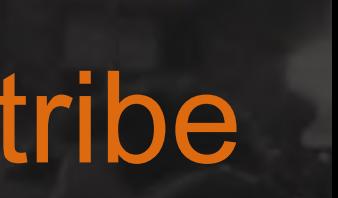

# **DevDays 2019 OLOSSES**

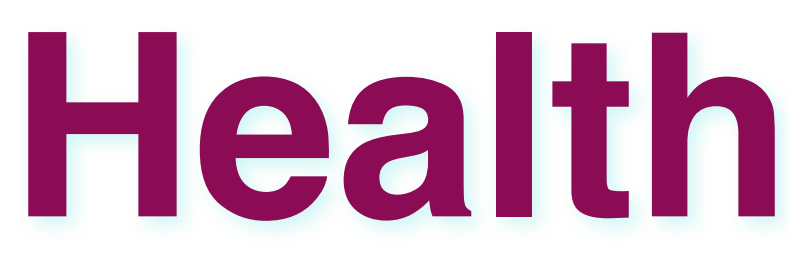

### **Healthcheck Demo**

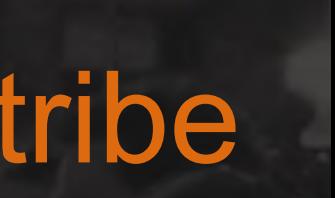

# **DevDays 2019 OLOSSES**

### **MicroProfile Metrics**

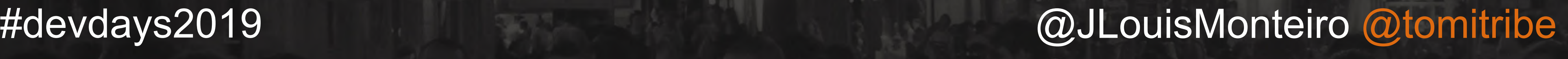

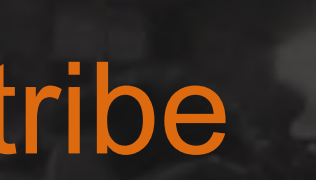

### **Metrics**

- Monitor essential System Parameters
- Ensure reliable operation of software
- Monitoring endpoints to collect data

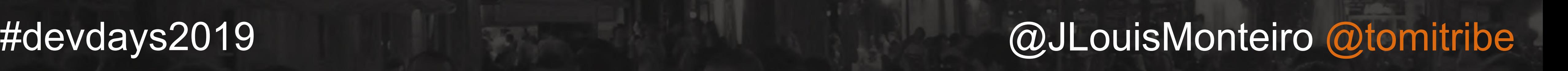

### **Metrics**

- Accessible via REST interface
- /metrics/base for MP compliant servers
- / metrics/application for Application specific Metrics
- /metrics/vendor for Server specific metrics
- OPTIONS provides metadata, such as Unit of measure

OLOS SECIE

### #devdays2019 @JLouisMonteiro @tomitribe

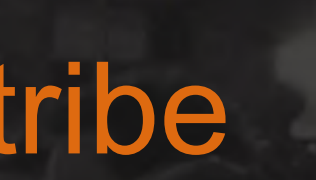

### GET /metrics/base

**{**

**"thread.count" : 33, "thread.max.count" : 47, "memory.maxHeap" : 3817863211, "memory.usedHeap" : 16859081, "memory.committedHeap" : 64703546**

### OPTIONS /metrics/base

**"description": "The average duration of foo requests during last 5** 

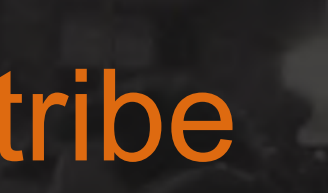

```
{
  "fooVal": {
    "unit": "milliseconds",
    "type": "gauge",
minutes",
    "displayName": "Duration of foo",
    "tags": "app=webshop"
  },
  "barVal": {
    "unit": "megabytes",
    "type": "gauge",
    "tags": "component=backend,app=webshop"
  }
}
```
### *<u>@JLouisMonter</u>* #devdays2019 @JLouisMonteiro @tomitribe

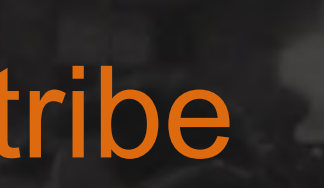

### **Metrics**

- @Counted @Metered @Timed @Gauge Histogram
- 
- 
- 
- 

**OLOSSES** 

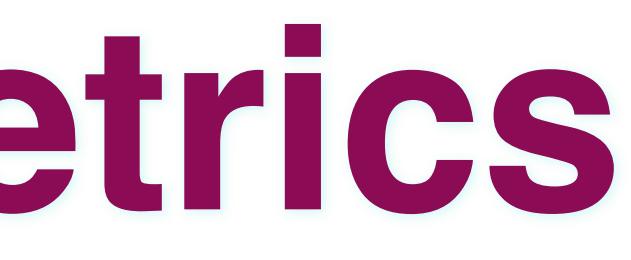

#devdays2019 @JLouisMonteiro @tomitribe

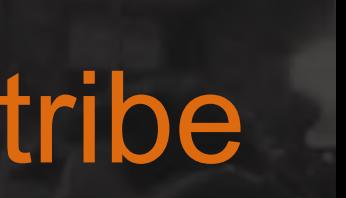

# **Application Metrics**

**@GET @Path("/{id}") @Metered(name = "BookResource.findById\_meter") @Timed(name = "BookResource.findById\_timer", unit = MetricUnits.***MILLISECONDS***, absolute = true) public Response findById(@PathParam("id") final Long id) {**   *...* **... ... }**

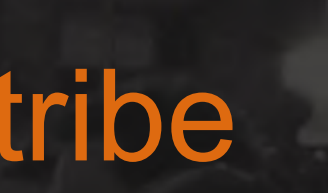

### GET /metrics/application/{meter}

### **Meter**

**{**

 **"{meter}": { "count": 1, "fifteenMinRate": 0.2, "fiveMinRate": 0.2, "meanRate": 0.015384615384615385, "oneMinRate": 0.2, "unit": "per\_second" }**

**PEONS 2019** 

### #devdays2019 @JLouisMonteiro @tomitribe

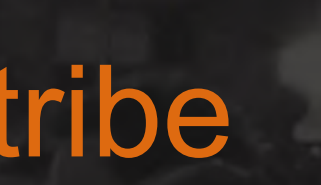

## **Timed**

### GET /metrics/application/{timer}

**{**

```
 "{timer}": {
     "count": 1,
     "fifteenMinRate": 0.2,
     "fiveMinRate": 0.2,
     "max": 13644163,
     "mean": 13644163,
     "meanRate": 0.015384615384615385,
     "min": 13644163,
     "oneMinRate": 0.2,
     "p50": 13644163,
     "p75": 13644163,
     "p95": 13644163,
     "p98": 13644163,
     "p99": 13644163,
     "p999": 13644163,
     "stddev": 0
 }
```
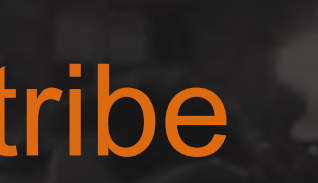

### GET /metrics/application/{counter}

**DevDays 2019 OLOSYSSIS** 

### **Counted**

**{**

 **"{counter}": 156825**

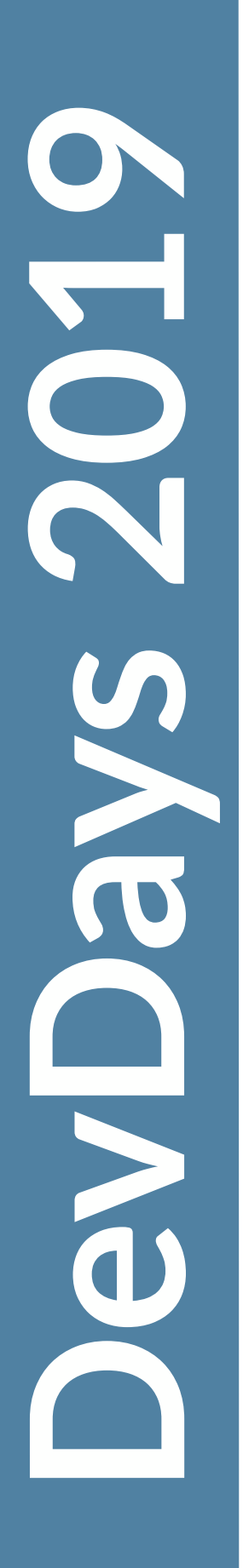

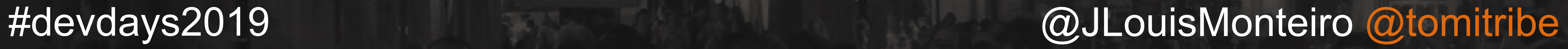

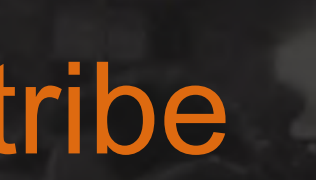

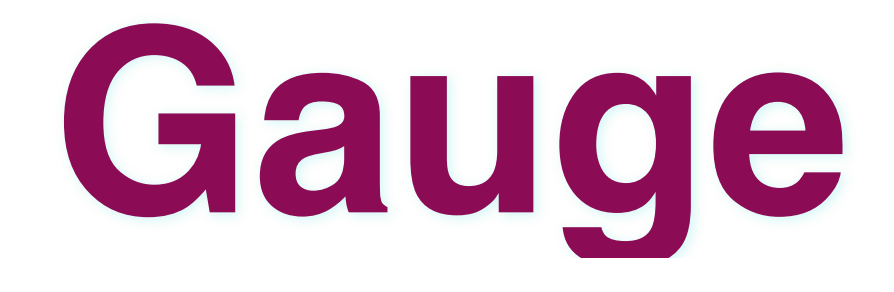

### **public class BookResource {**

### **private AtomicLong booksAdded = new AtomicLong(); @Gauge(name="booksadded", unit = MetricUnits.***NONE***)**

 **public long count() { return booksAdded.get(); }**

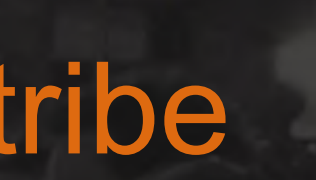

### GET /metrics/application/{gauge}

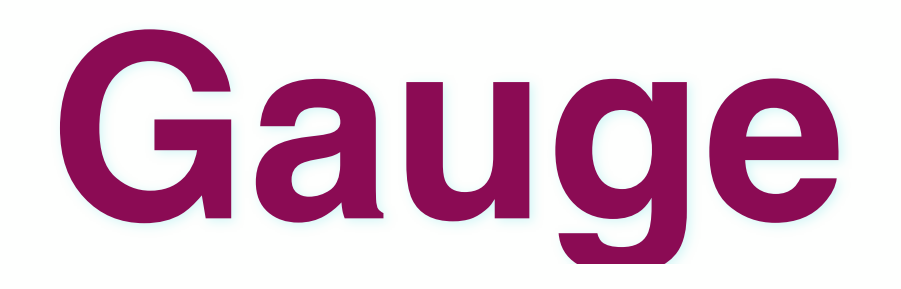

**{**

 **"{gauge}": 156825**

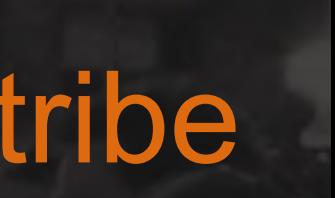

# **DevDays 2019** ONDS 2019

# **Histogram**

### **public class BookResource { @Inject @Metric(name = "bookcount") private Histogram histo;**

 **public void update(long count) { histo.update(count); }**

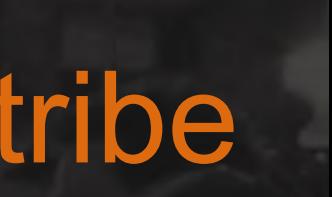

# **DevDays 2019 OLOS NEGNE**

# **MicroProfile OpenTracing**

**OLOSSES** 

• OpenTracing is a distributed tracing standard for applications

*<u>@JLouisMonter</u>* #devdays2019 @JLouisMonteiro @tomitribe

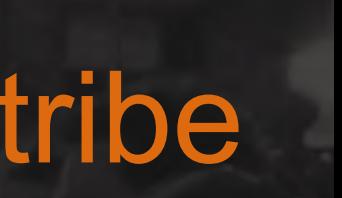

# **OpenTracing**

- Trace the flow of a request across services
- 
- Java Binding to OpenTracing Implementation

**OLOSYS 2019** 

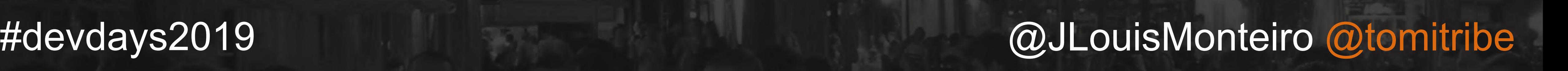

# **OpenTracing**

# • Context propagated to services called with REST client

- JAX-RS calls are traced
- •X-B3-TraceId, X-B3-ParentSpanId, X-B3-SpanId
- Traces are collected and pushed to a database

ONDays 2019

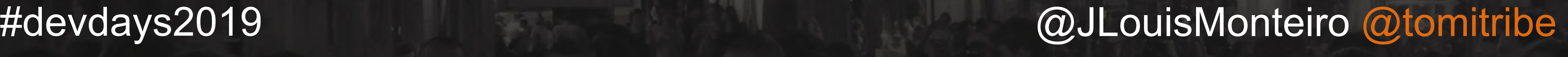

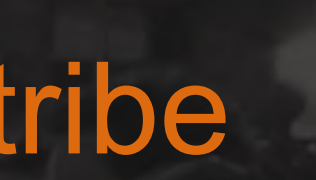

- Operations are measured in Spans
- Spans are grouped together into Traces

# **OpenTracing**

**OLOSYS 2019** 

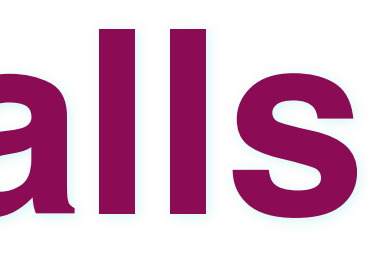

### #devdays2019 @JLouisMonteiro @tomitribe

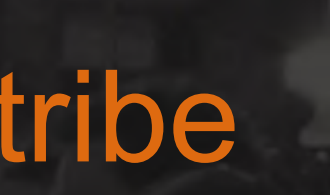

**@Traced @GET @Path("/books") public Response findBooks() { }**

# **Tracing CDI Calls**

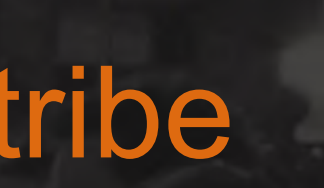

**@ApplicationScoped public class BookBean {**

> **@Inject private Tracer tracer;**

 **public Book create(final Book book) { final Span activeSpan = tracer.activeSpan();**

```
 final Tracer.SpanBuilder spanBuilder = tracer.buildSpan("create");
```
 **if (activeSpan != null) { spanBuilder.asChildOf(activeSpan.context()); }**

```
 final Span span = spanBuilder.withTag("created", true).start();
```
 **tracer.scopeManager().activate(span, true);**

 **// do work span.finish();**

 **return book;**

**DevDays 2019** Pevlays 2019

 **}**

**}**

## **OpenTracing**

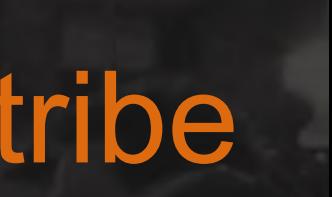

# **DevDays 2019 OLOSSES**

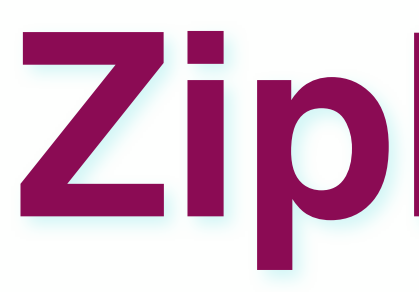

### **Zipkin Demo**

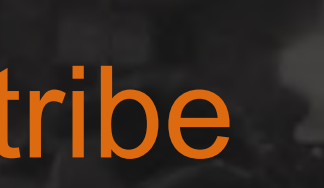

# **DevDays 2019 OLOSSES**

# **MicroProfile JWT Propagation**

*<u>@JLouisMonter</u>* #devdays2019 @JLouisMonteiro @tomitribe

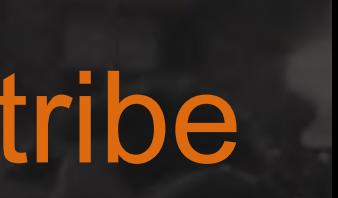

# **Challenges in security**

- Who is the caller?
- What can he do?
- How to propagate the security context?

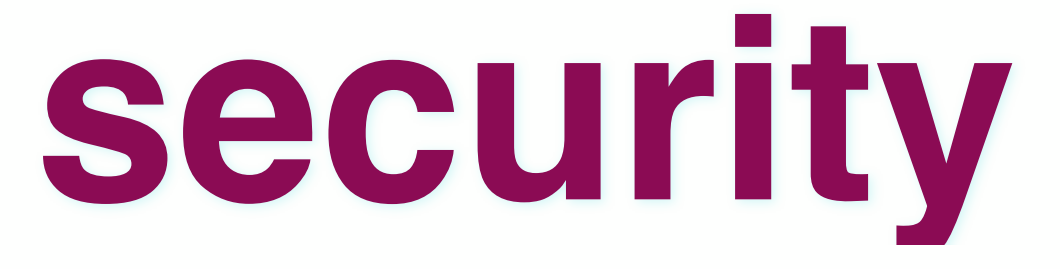

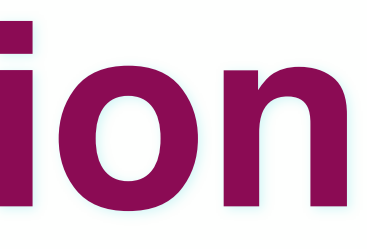

### • Lightweight way to propagate identities across different services

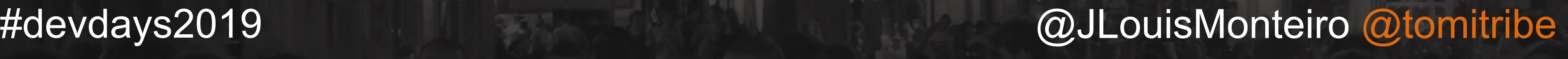

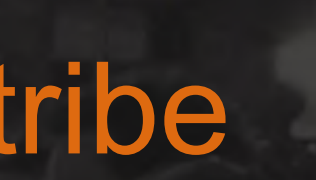

# **JWT Propagation**

- Security Tokens
- Most common: OAuth2, OpenID Connect JWT
- 

# **DevDays 2019 OLOSYS 2019**

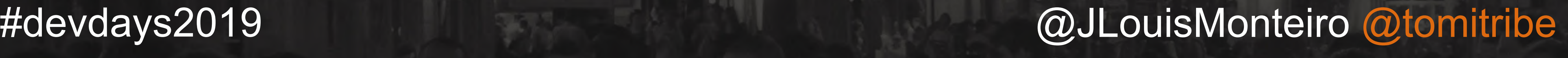

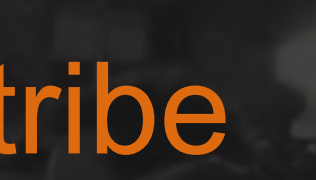

- Role based access control
- Keys (JWKS)
- Standard configuration (MP Config)

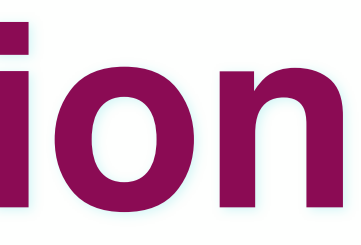

# **JWT Propagation**

*<u>@JLouisMonter</u>* #devdays2019 @JLouisMonteiro @tomitribe

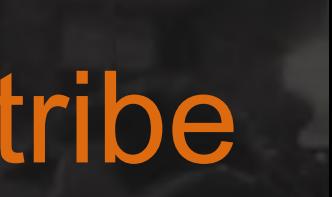

- Extract and verify the token
- Identify the caller
- Enforce authorization policies

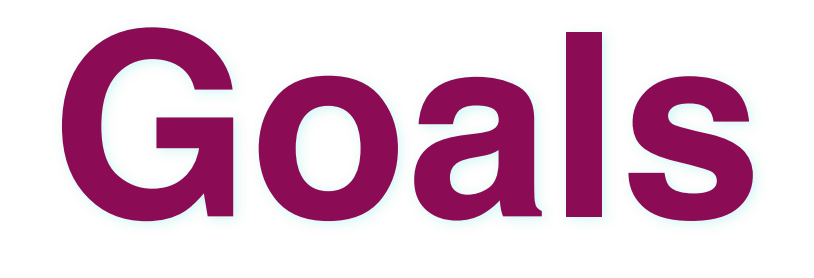
# **DevDays 2019 ORDays 2019**

*<u>@JLouisMonter</u>* #devdays2019 @JLouisMonteiro @tomitribe

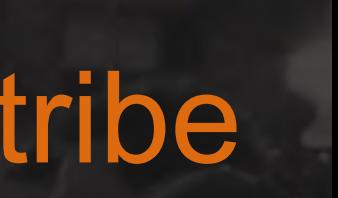

- Pronounced "JOT"
- SAML like but less verbose
- Fancy JSON map
- BASE 64 URL encoded
- Digitally signed (RSA-SHA256, HMAC-SHA512, etc)
- Possibly encrypted
- Built-in expiration

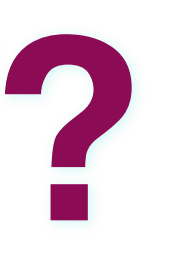

# **What is a JWT?**

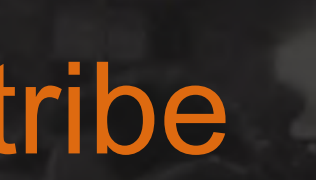

# **@LoginConfig(authMethod = "MP-JWT") public class ApplicationConfig extends Application {** *// let the server discover the endpoints*

**}**

**—— @Inject private JsonWebToken jwtPrincipal;**

**@Context private SecurityContext securityContext;**

**@Inject @Claim("username") private ClaimValue<String> username;**

**@Inject @Claim("email") private ClaimValue<String> email;**

**——**

**@RolesAllowed("create") public Response create(final Book book, @Context UriInfo uriInfo) { ...**

**}**

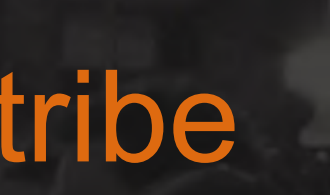

# **DevDays 2019 OLOSSEDE**

# **MicroProfile OpenAPI**

**OLOS SEGNE** 

# *<u>@JLouisMonter</u>* #devdays2019 @JLouisMonteiro @tomitribe

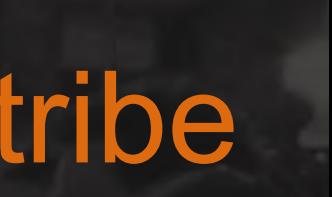

# **Open API**

- Java API for the OpenAPI v3 specification
- OpenAPI v3 is based on Swagger v2
- Annotations should be similar

**OLOS NECNE** 

# #devdays2019 @JLouisMonteiro @tomitribe

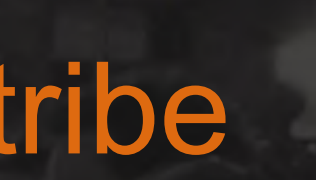

# **Configuration**

**@GET @Path("/{id}") @Operation(summary = "Find a Book by Id") @APIResponse(responseCode = "200", content = {@Content(schema = @Schema(implementation = Book.class))}) return bookBean.findById(id) .map(Response::***ok***) .orElse(***status***(***NOT\_FOUND***)) .build();**

```
public Response findById(@PathParam("id") final Long id) {
```
**}**

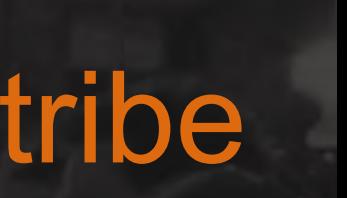

**paths: /books/{id}: get: parameters:** - **name: "id" required:** true **style: "simple" schema: readOnly:** false **deprecated:** false **description: "The id of the Book" writeOnly:** false **deprecated:** false **summary: "Find a Book by Id" responses: 200: content: application/json: schema:**

**…**

 **description: "" operationId: "findById"**

# GET /openapi

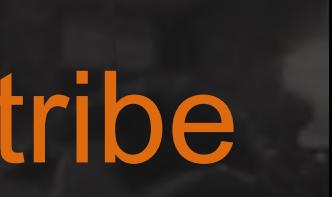

# **DevDays 2019 OLOSSES**

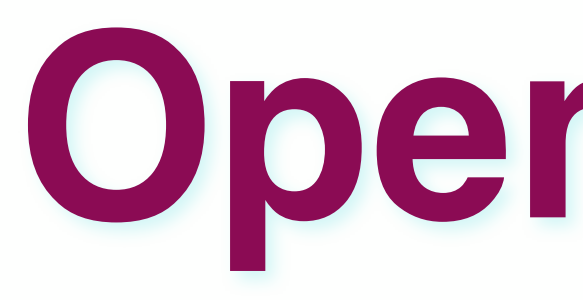

# **OpenAPI Demo**

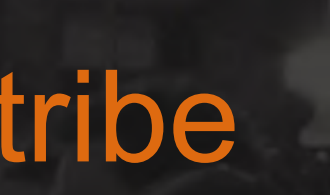

# **DevDays 2019** OLOSYS 2019

# **MicroProfile REST Client**

Pevays 2019

• Several JAX-RS implementations already support interface

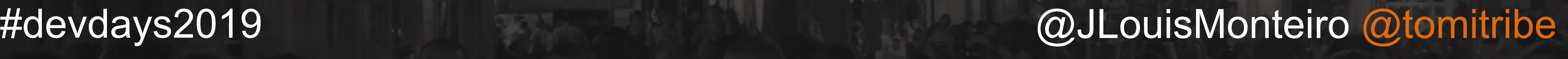

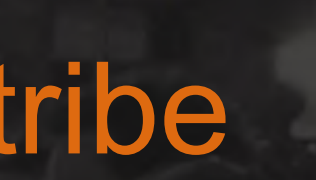

# **REST Client**

- Microservices typically talk REST to other services
- definition
- Consistent and easy to reuse

**POSSESSIONS** 

# *<u>@JLouisMonter</u>* #devdays2019 @JLouisMonteiro @tomitribe

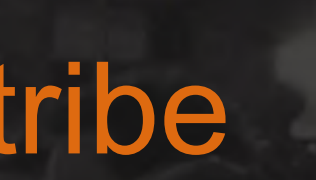

# **REST Client**

- Type safe REST Service over HTTP
- Extends JAX-RS 2.0 API's
- More natural code style
- Similar to Feign

# #devdays2019 @JLouisMonteiro @tomitribe

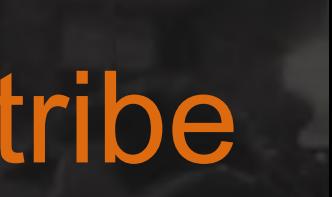

# **Configuration**

```
@RegisterRestClient
@Path("/books")
public interface BookService {
 @GET
 @Path("/{id}")
 Response findById(@PathParam("id") final Long id);
}
```

```
@ApplicationScoped
public class BookStore {
     @Inject
     @RestClient
     private BookService client;
}
```
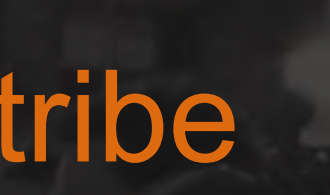

# **DevDays 2019** ONDays 2019

# **MicroProfile Starter**

# **<https://start.microprofile.io>**

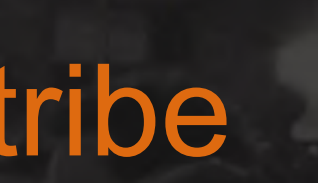

# **DevDays 2019 OLOSSES**

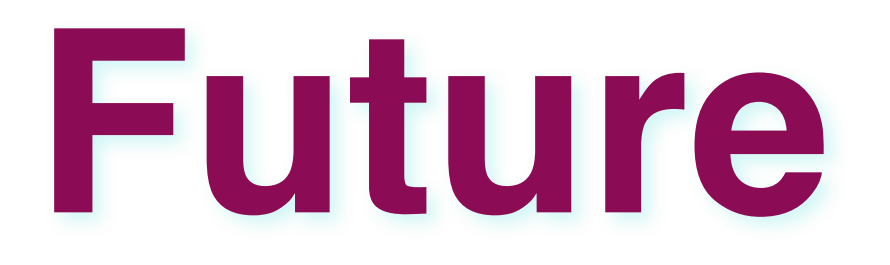

# **DevDays 2019** Pevlays 2019

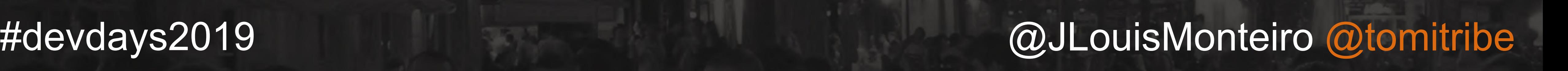

# **MicroProfile Roadmap**

- MicroProfile 3.0 by June 2019
- Major updates to Health and Metrics
- GraphQI, Long Running Actions, Concurrency, Reactive Messaging, Event Data, Reactive Relational DB Access

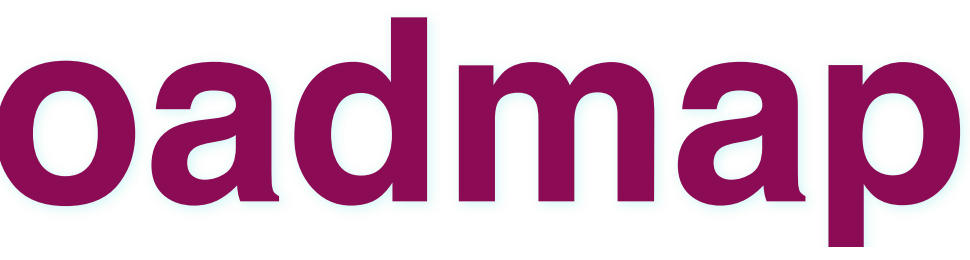

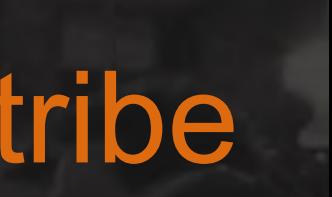

# **DevDays 2019 OLOSSES**

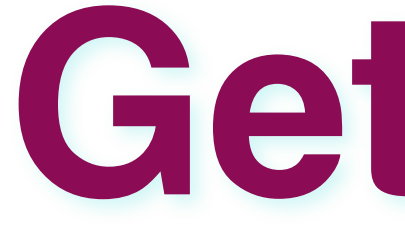

# **Get Involved**

ONDays 2019

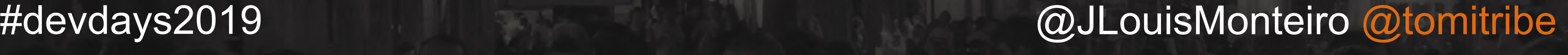

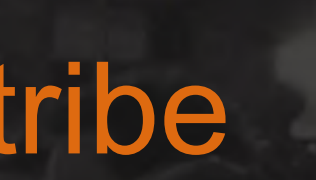

# **Resources**

- http://microprofile.io/
- http://tomee.apache.org
- https://github.com/radcortez/microprofile-samples

**ORDANS 2019** 

# #devdays2019 @JLouisMonteiro @tomitribe

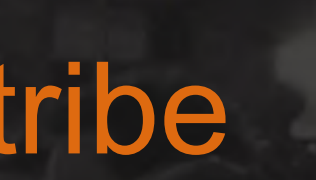

# **Thank you!**

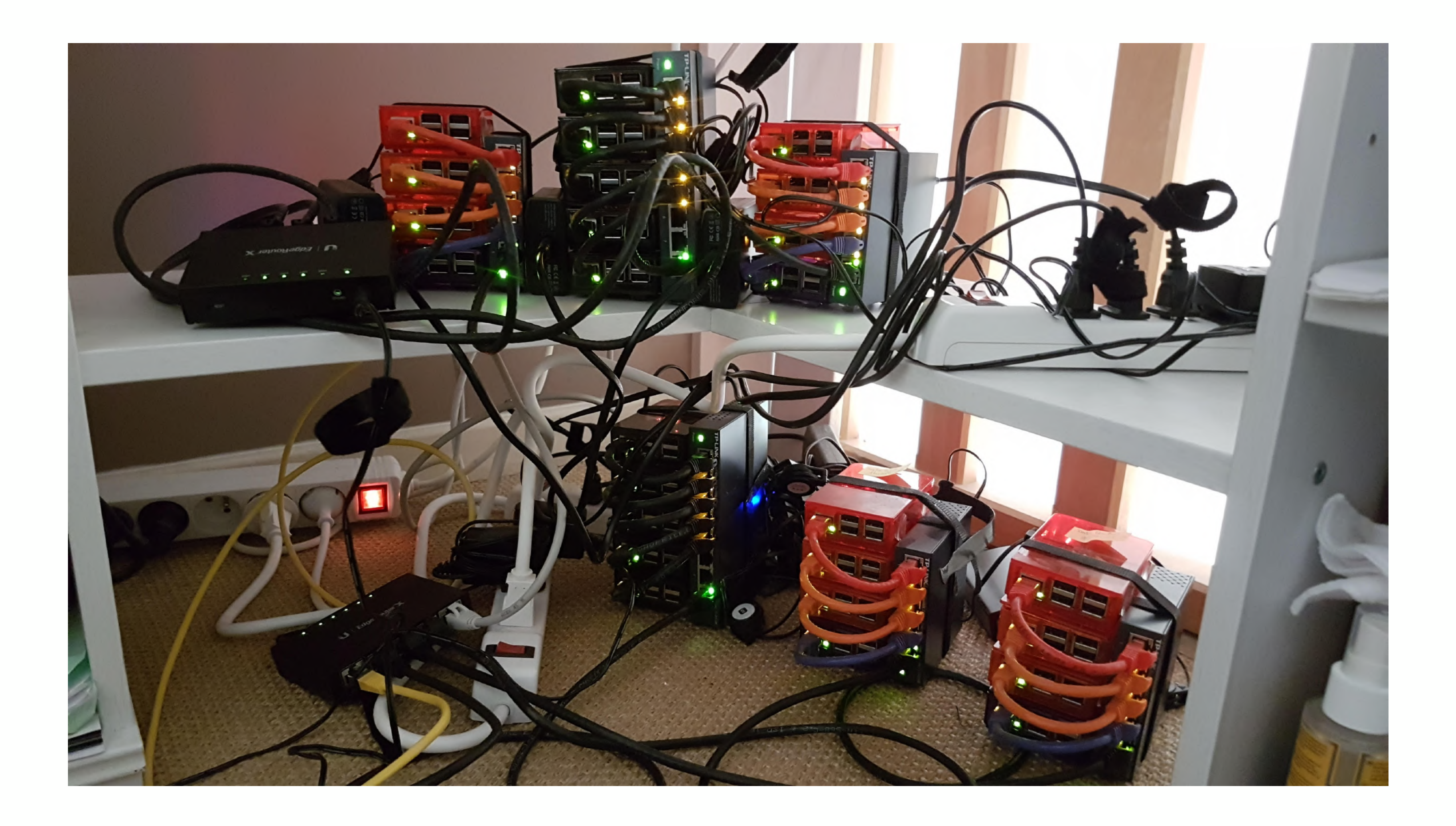